## Network Simulation Tools – OPNET Modeler

## Wi-Fi Network Implementation

Presenter – Dr. Ashraf S. Mahmoud

ashraf@kfupm.edu.sa

King Fahd University of Petroleum and Minerals

Computer Engineering Department

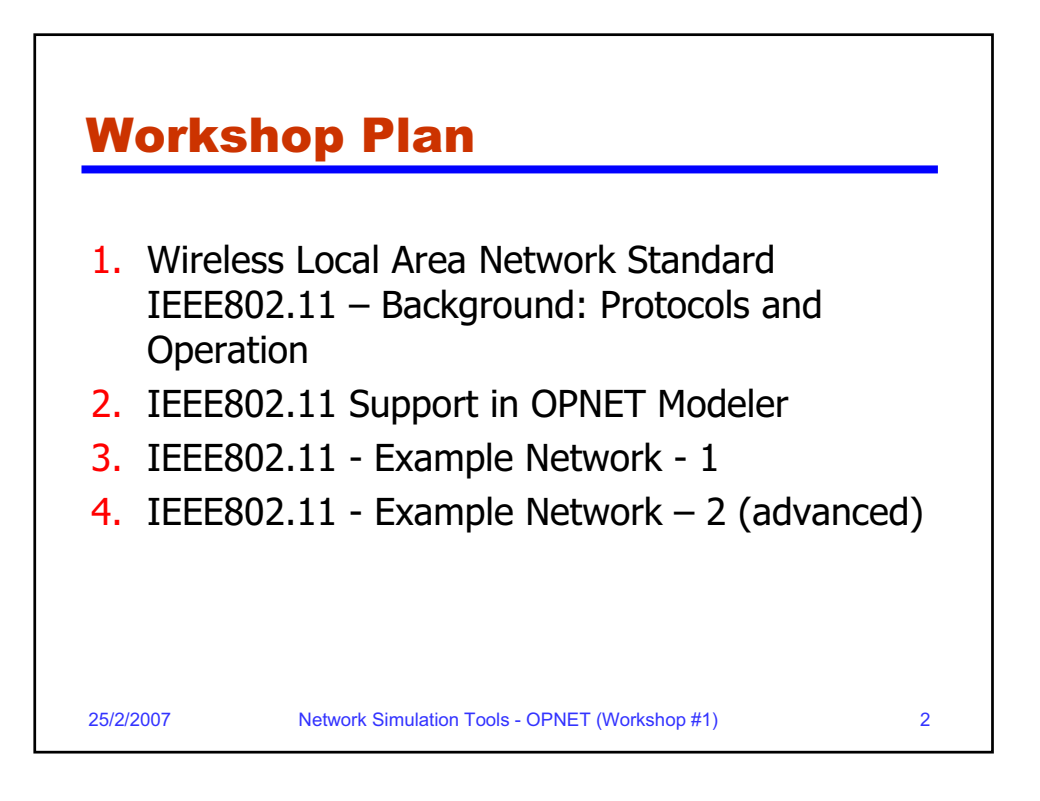

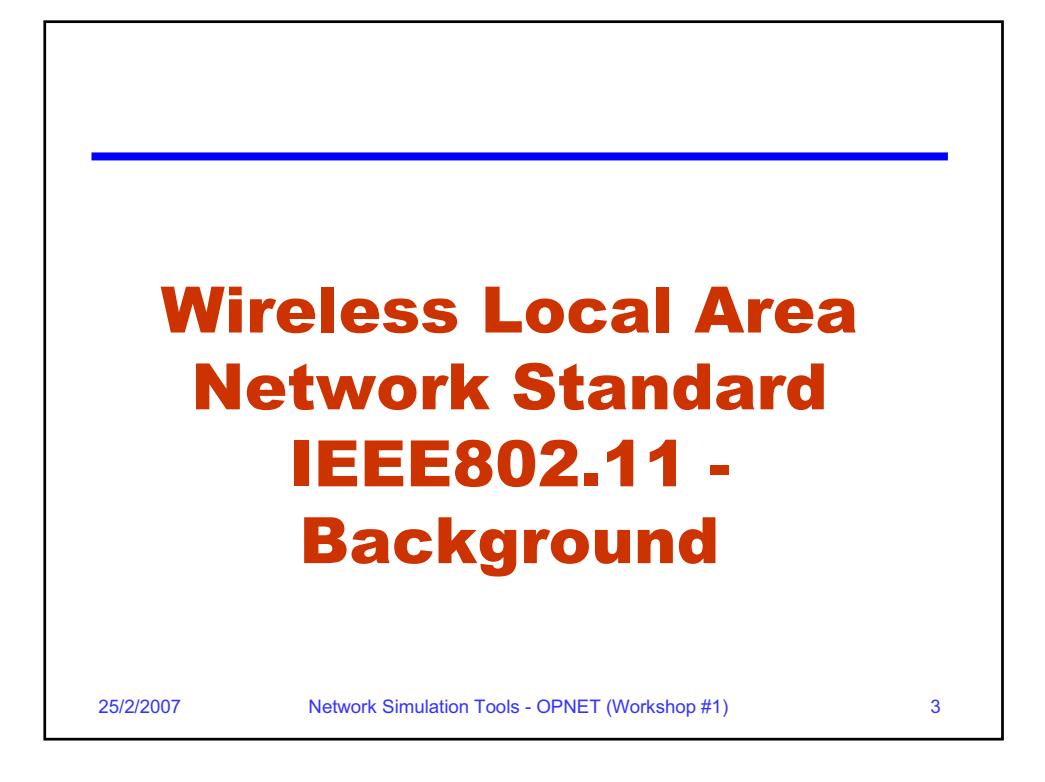

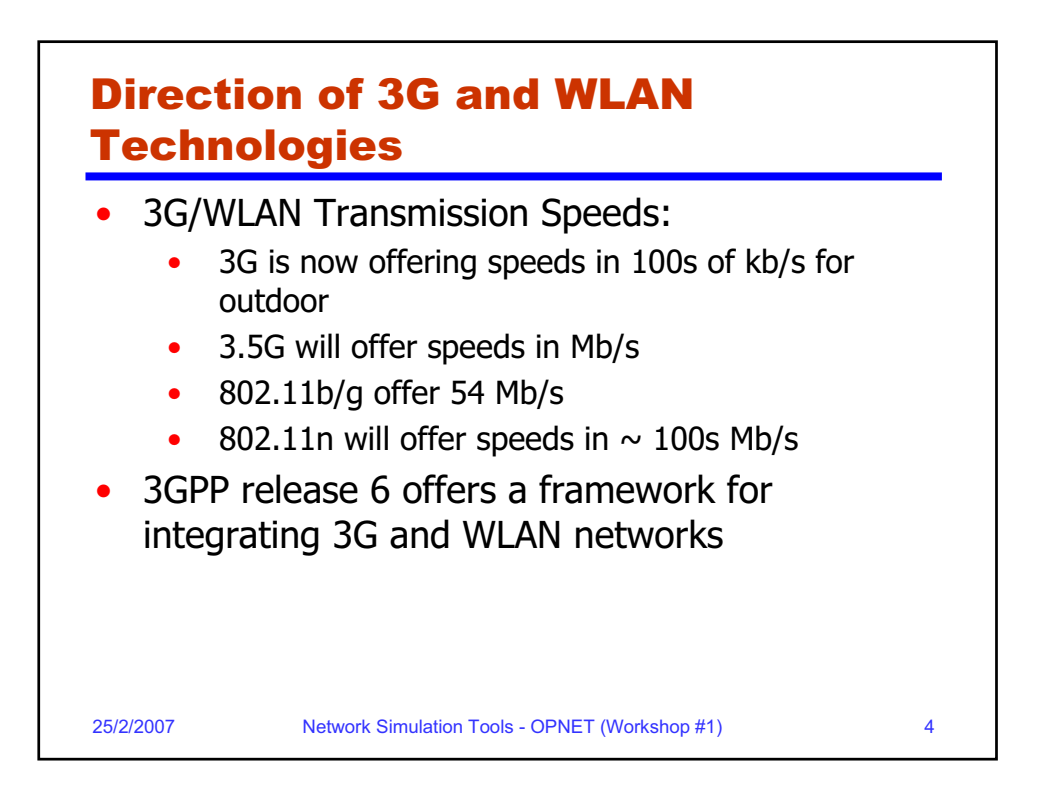

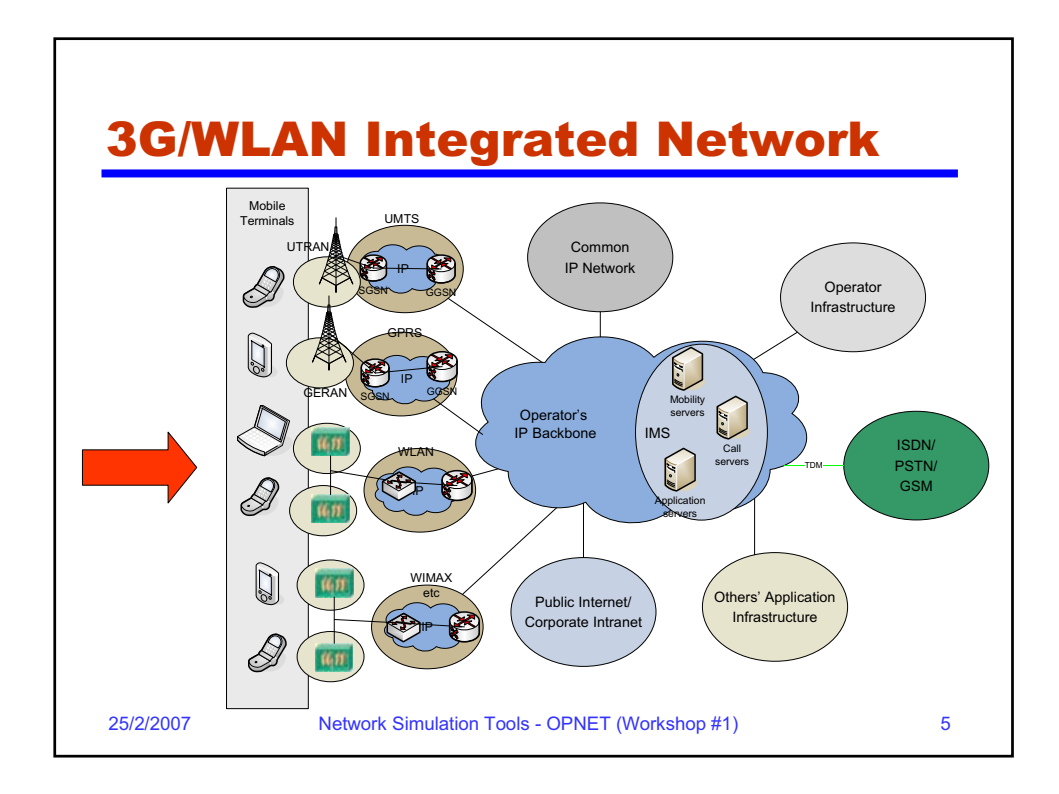

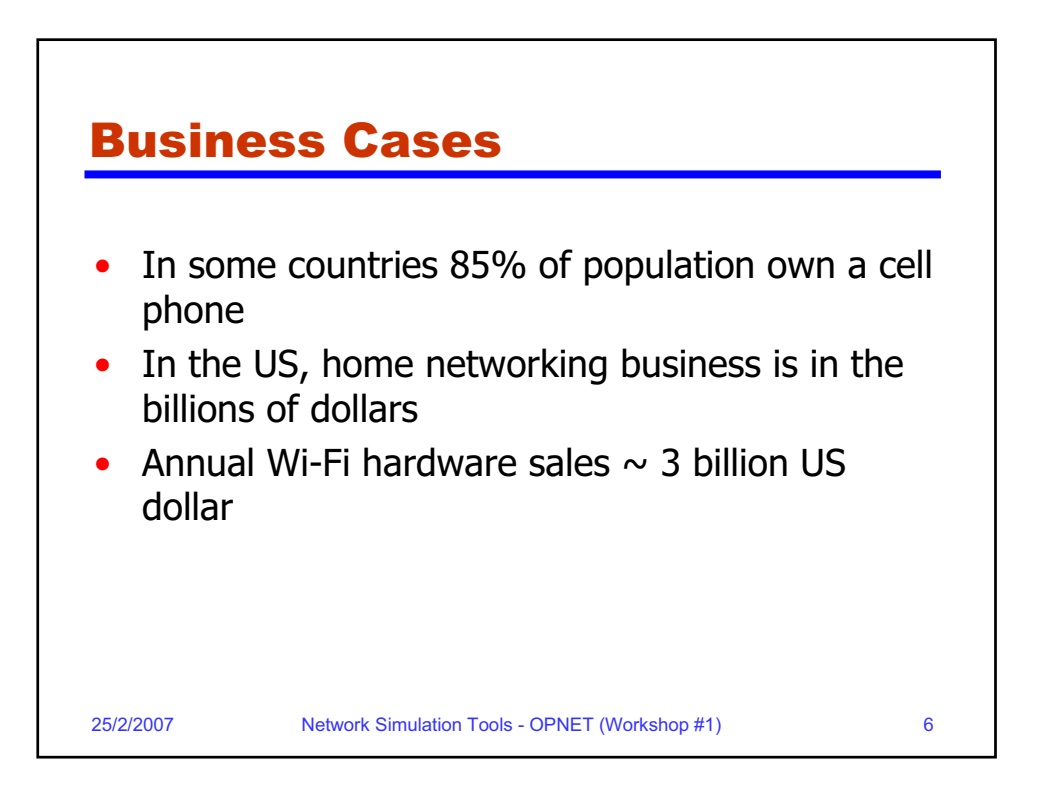

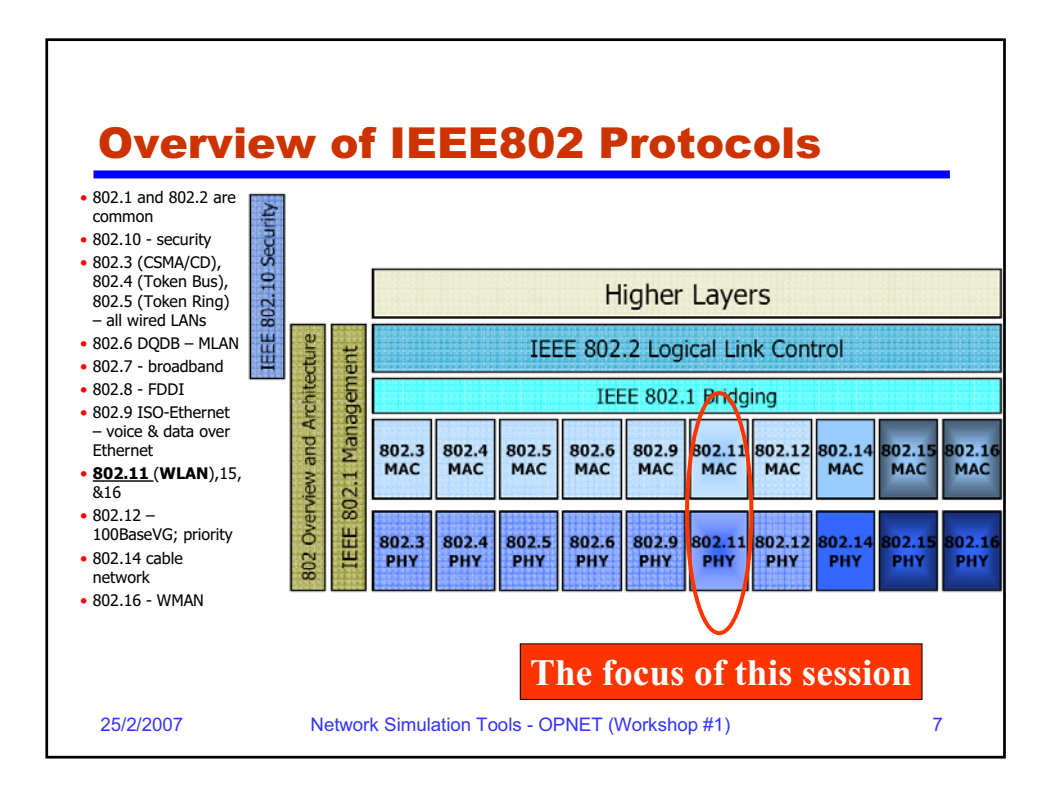

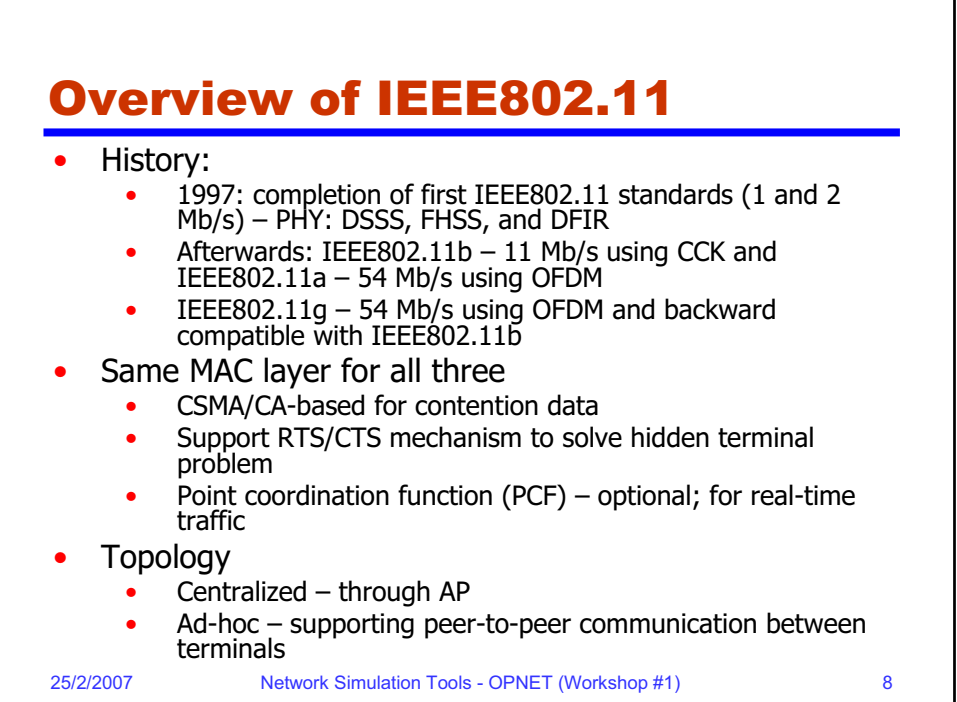

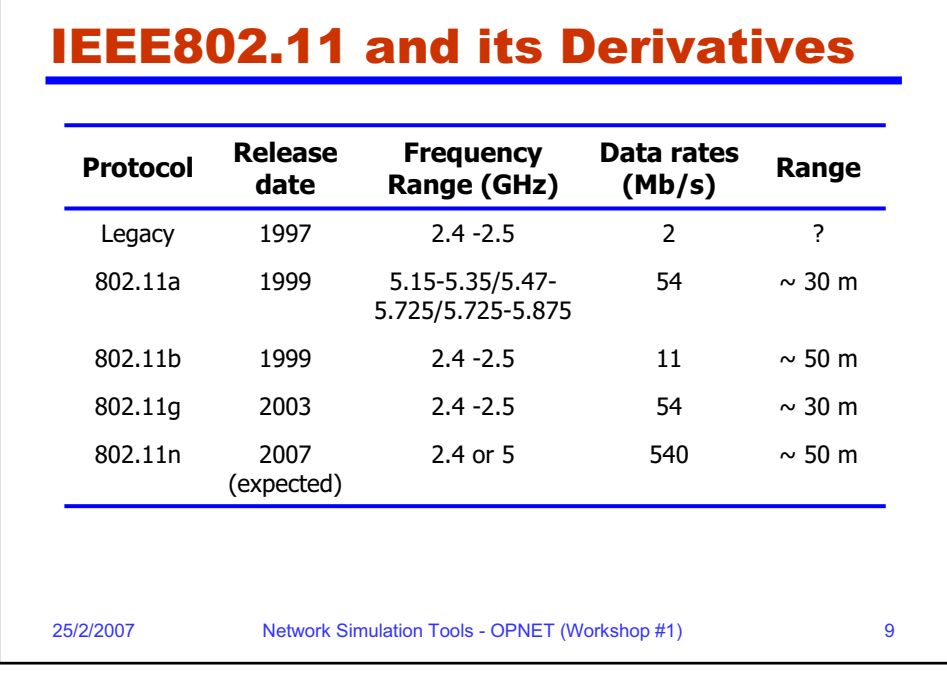

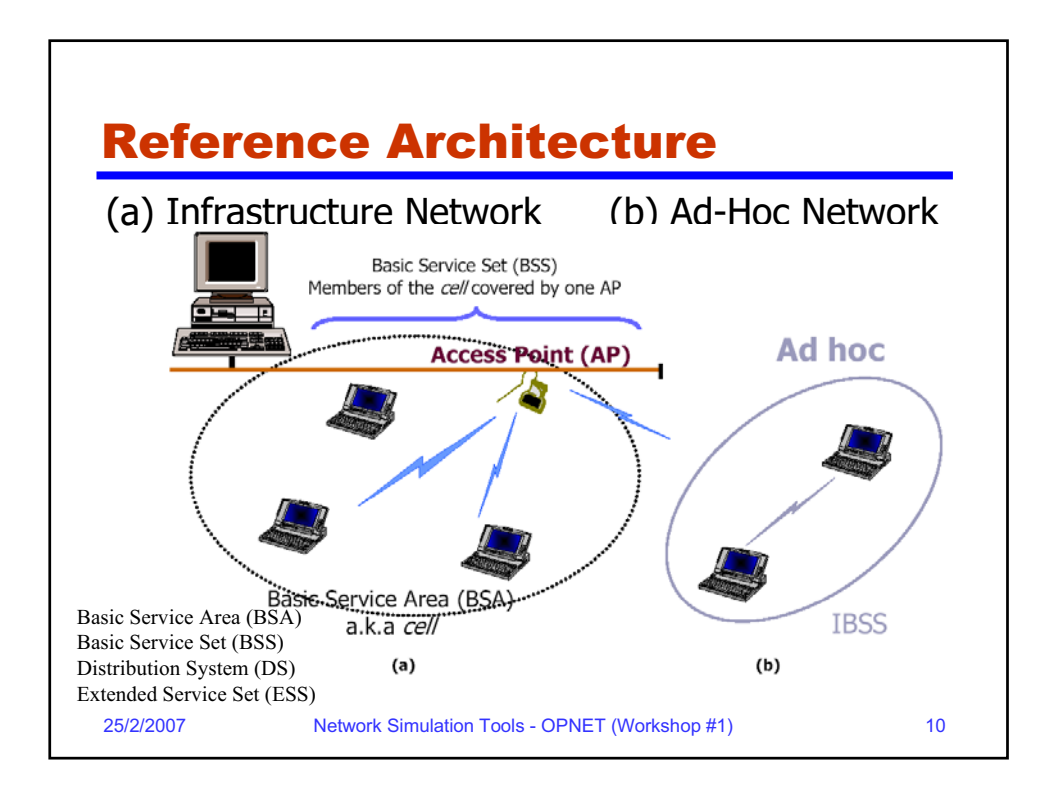

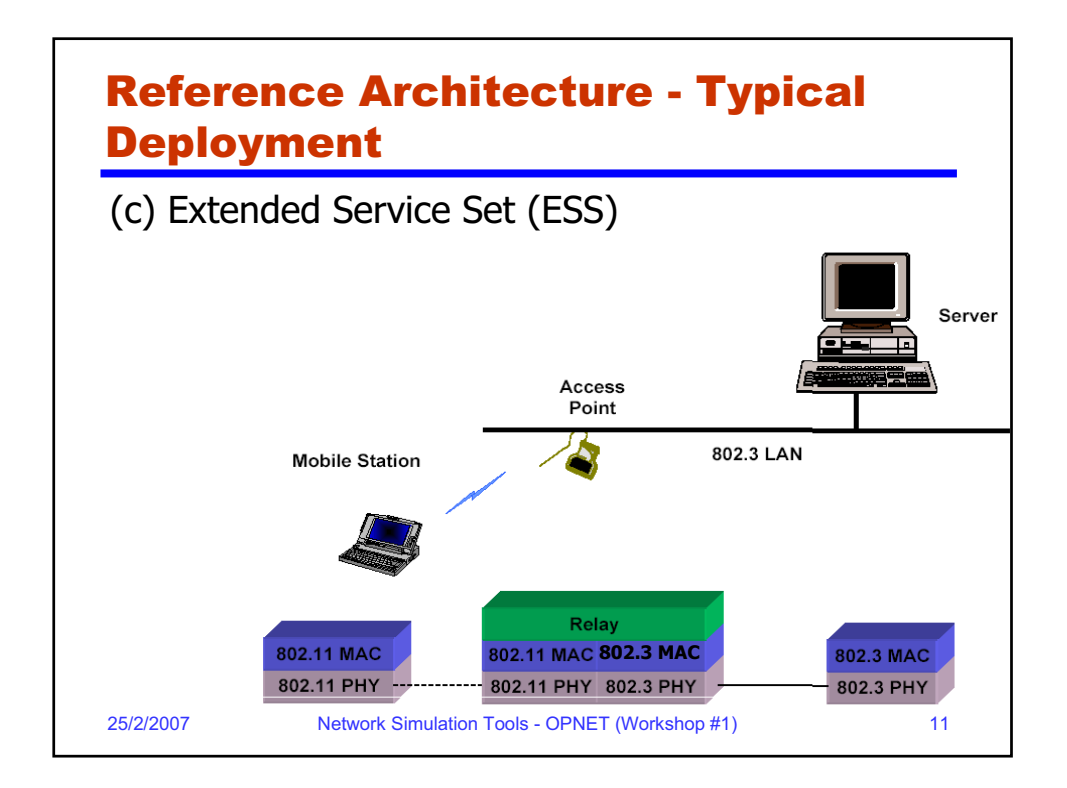

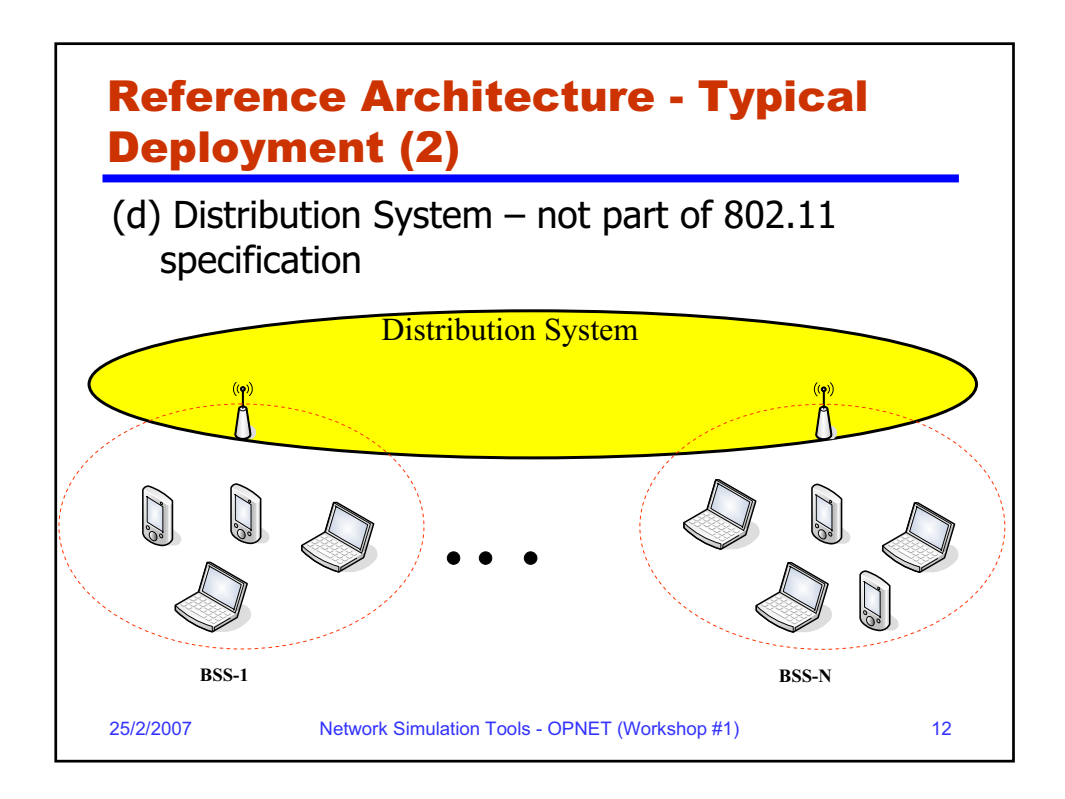

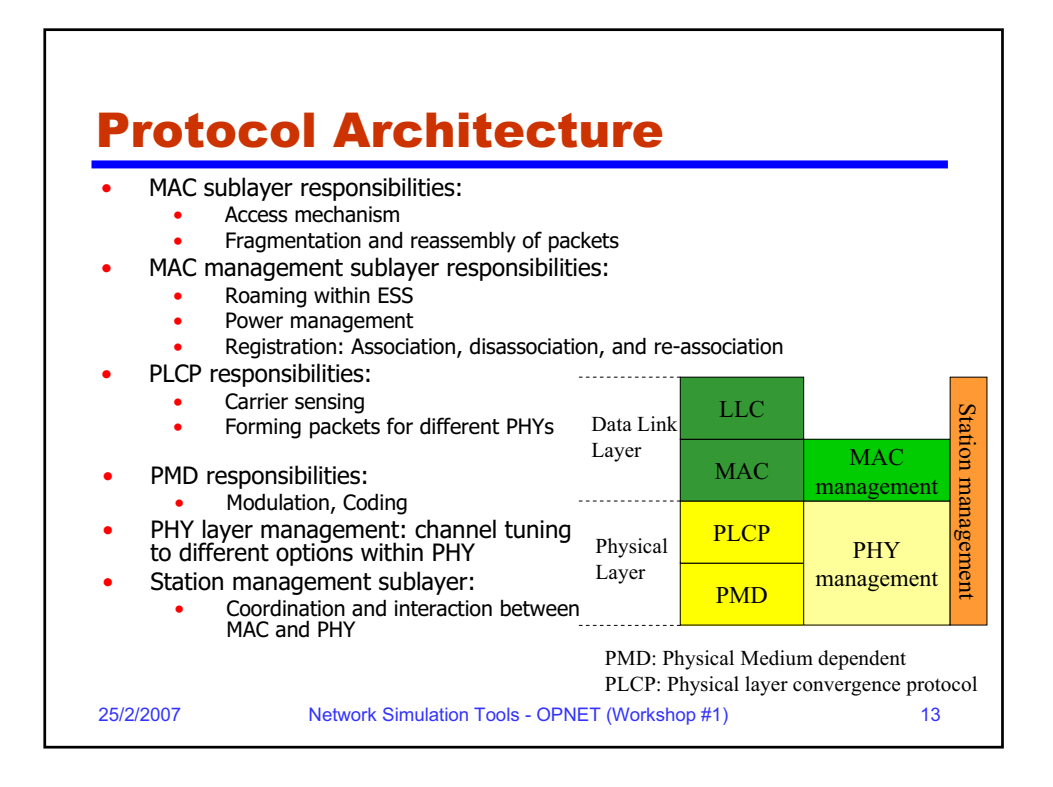

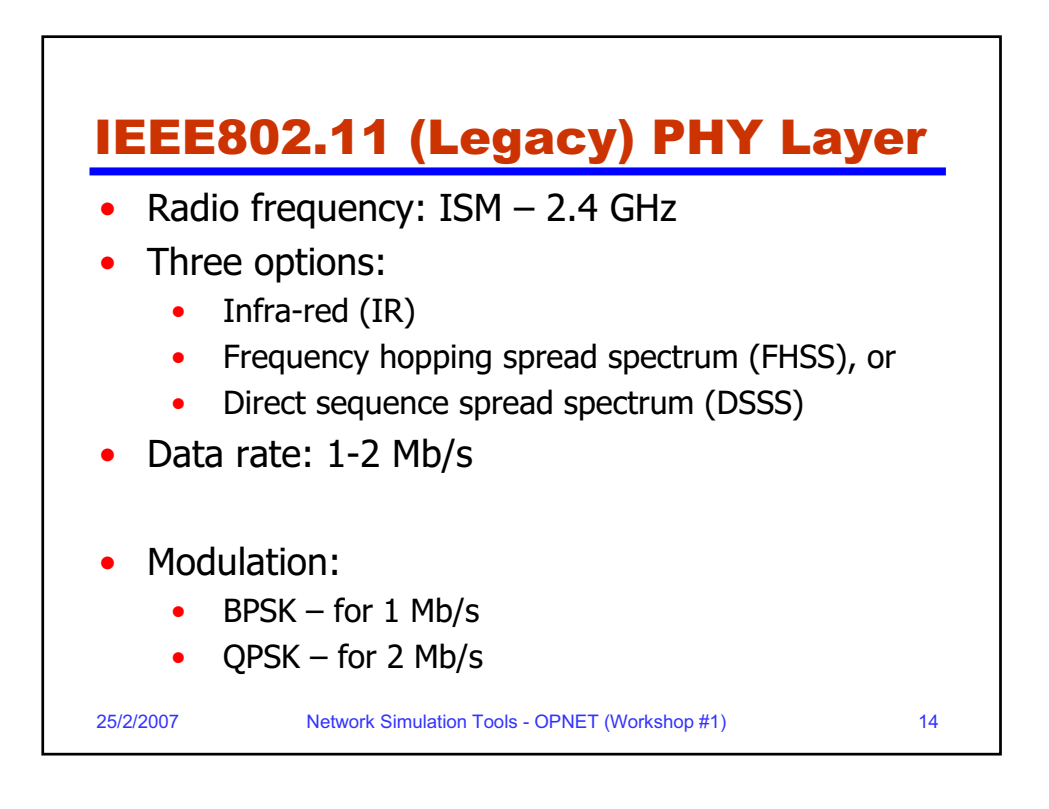

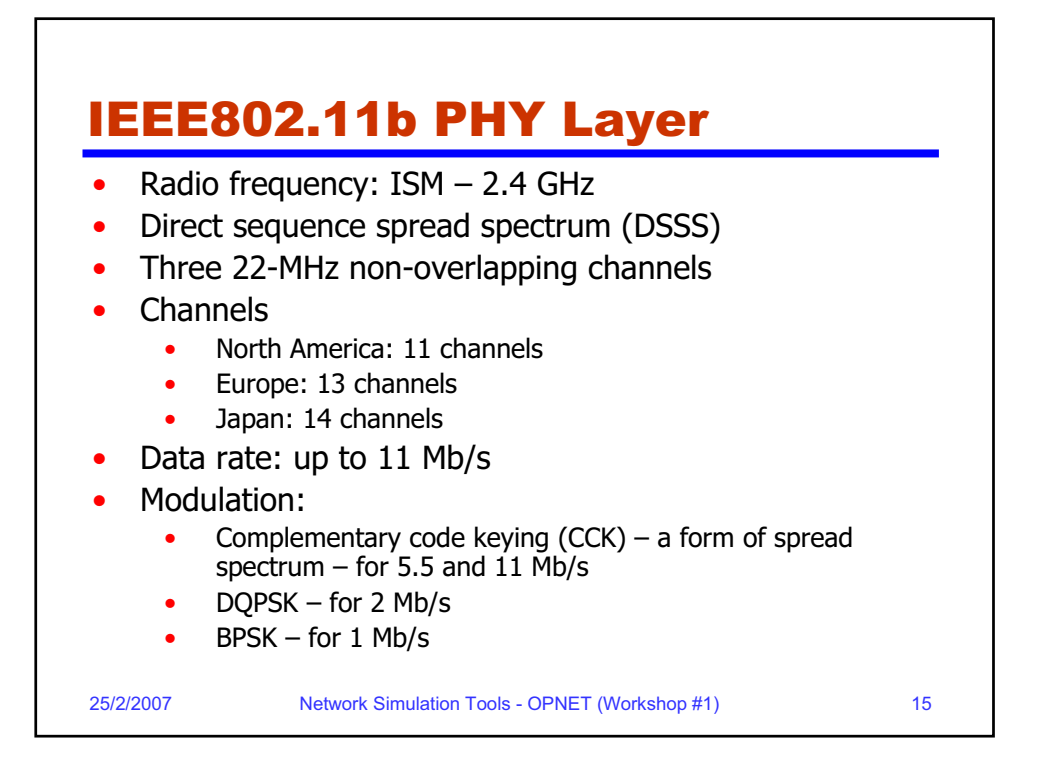

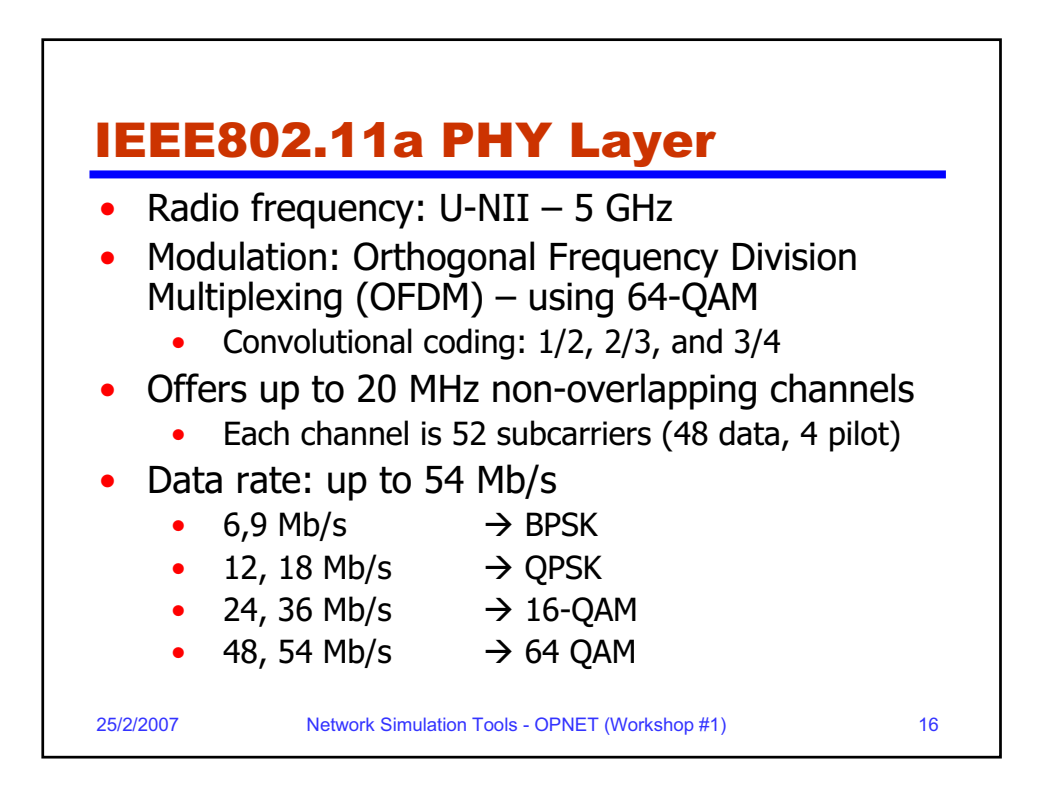

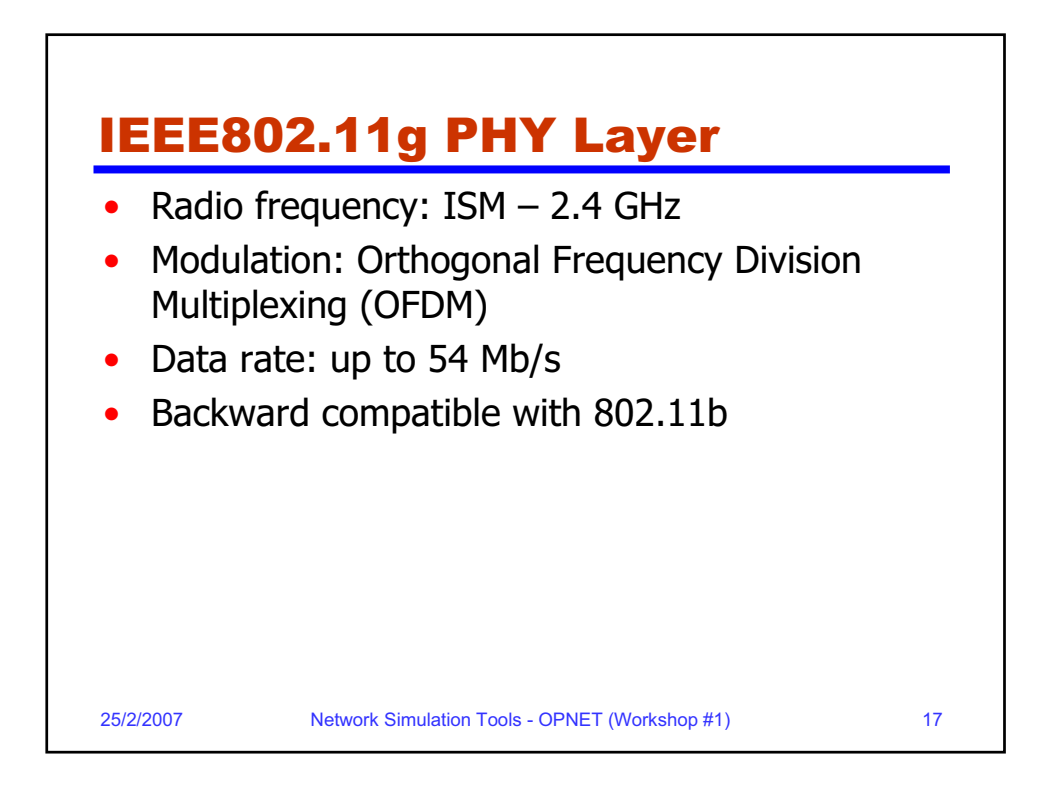

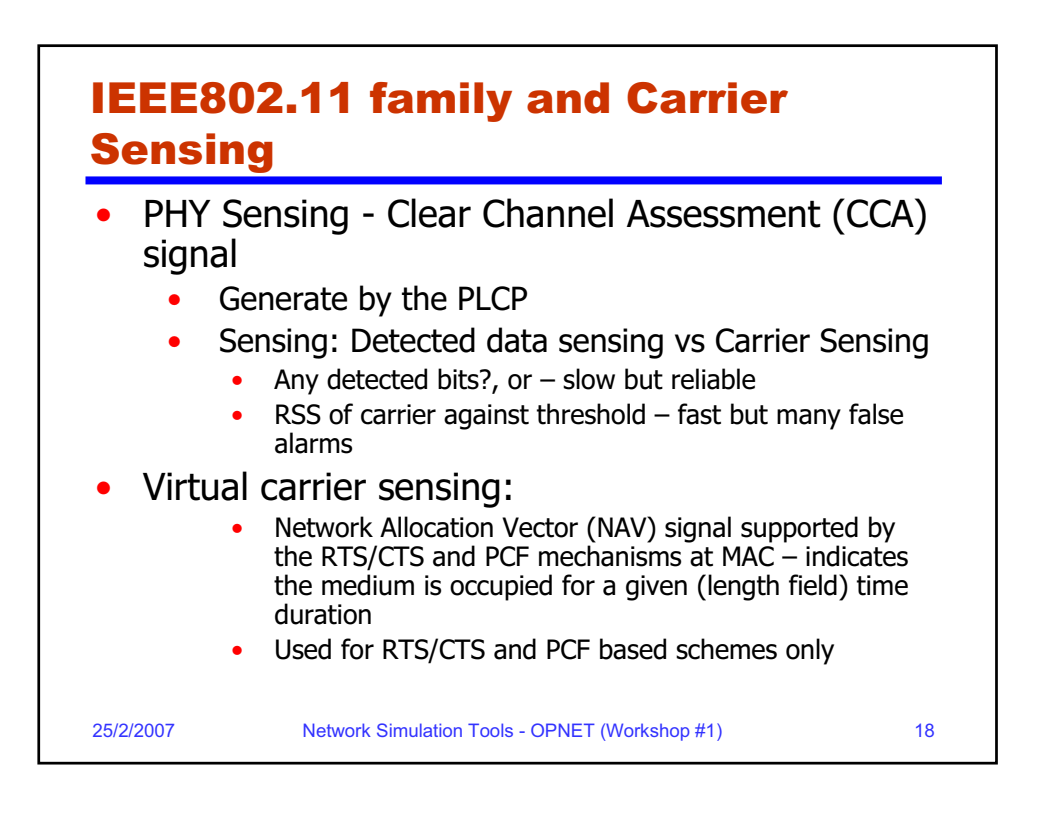

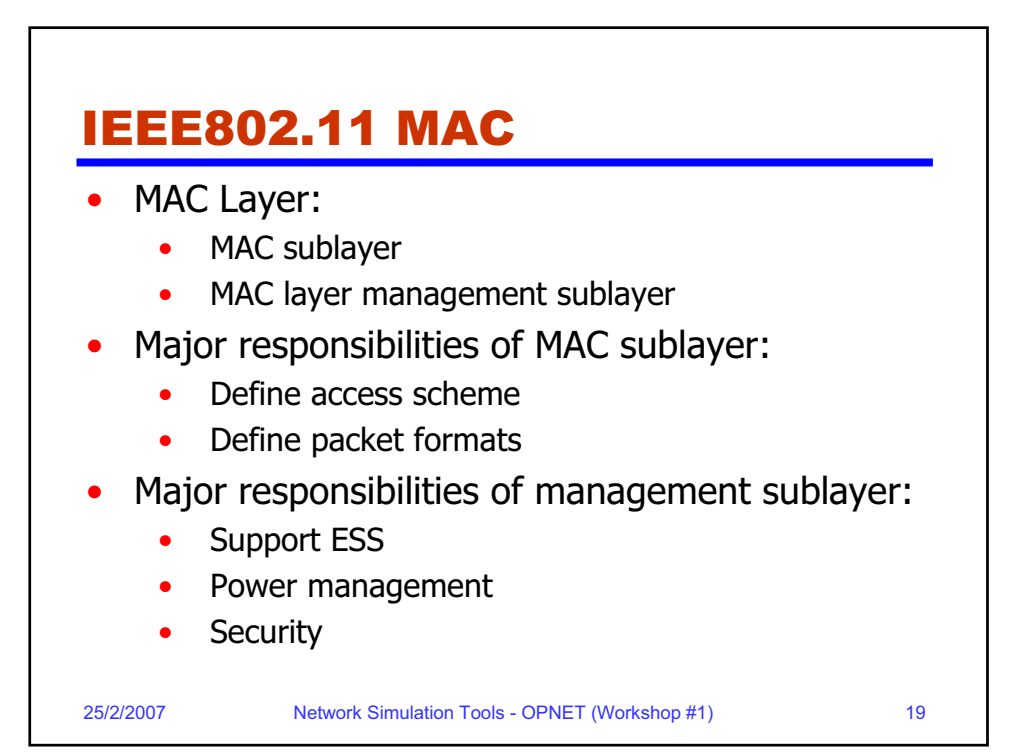

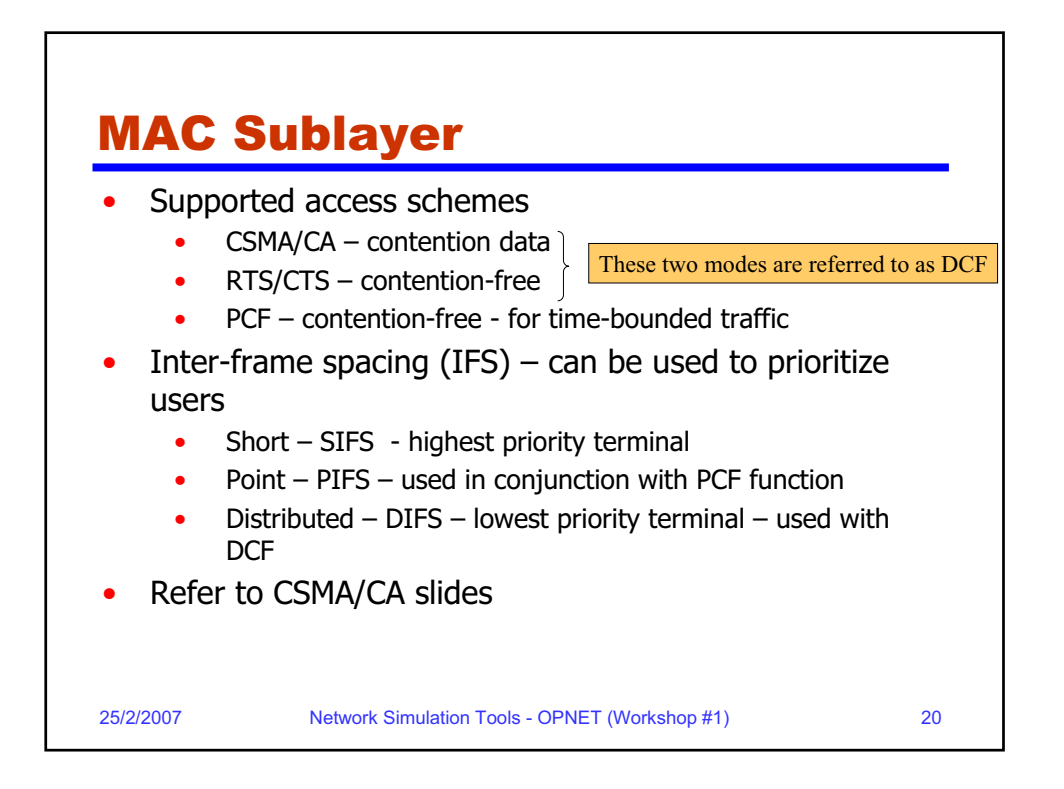

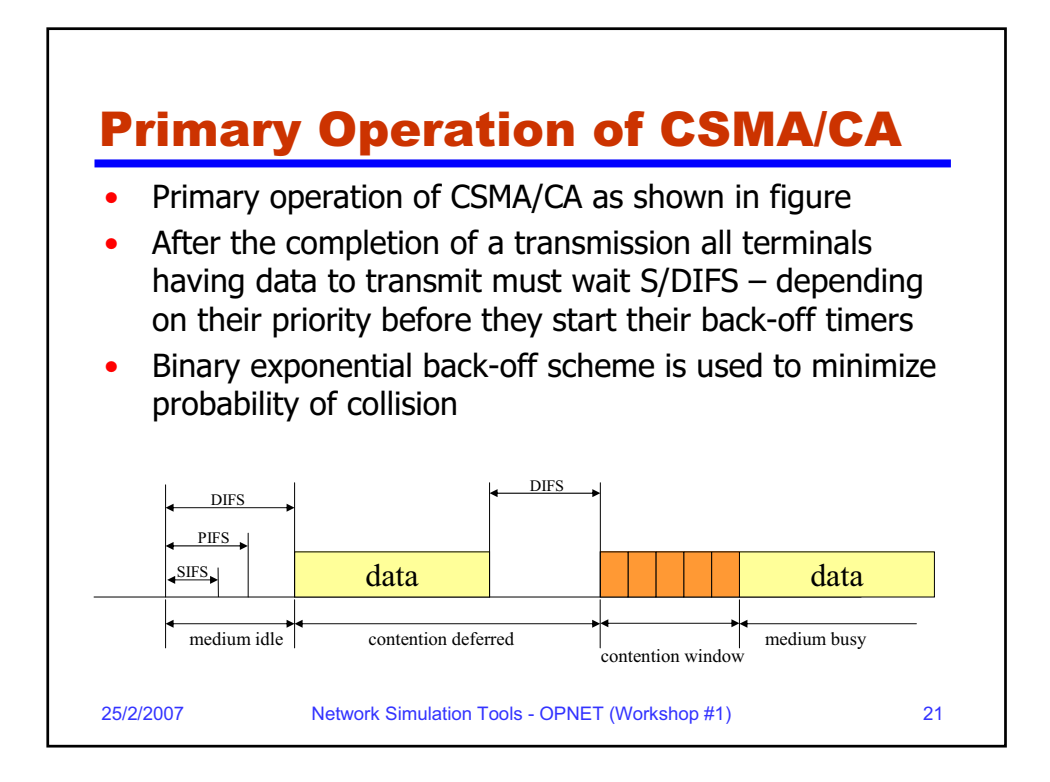

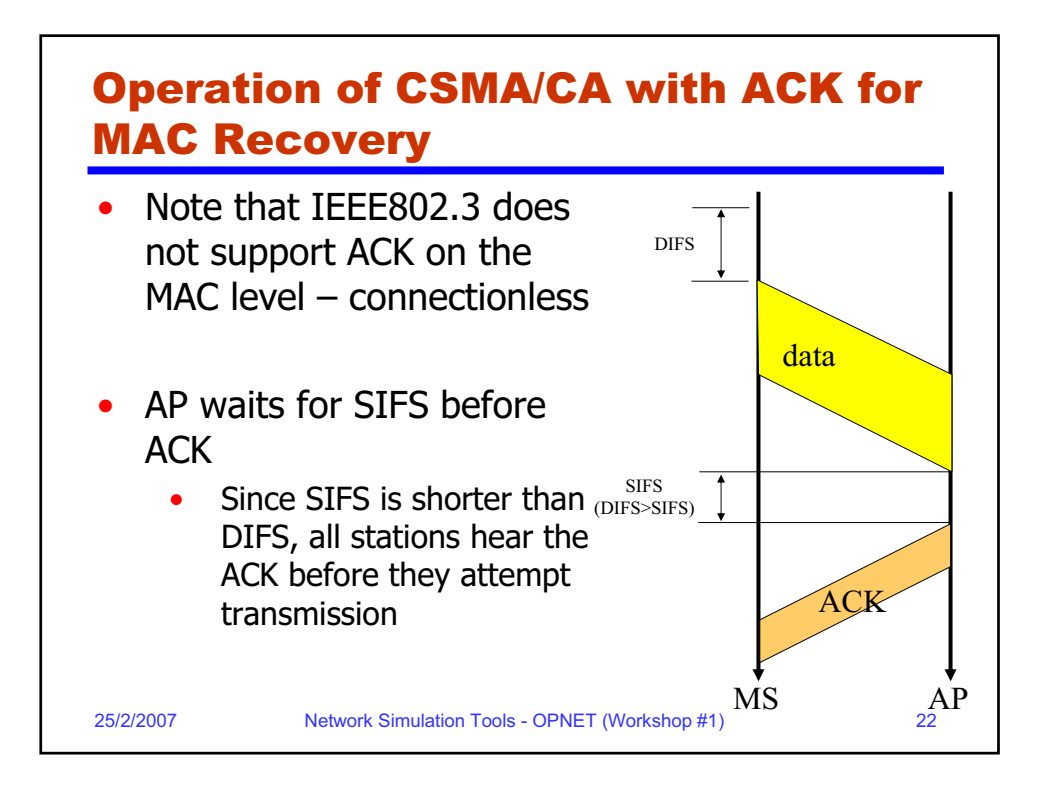

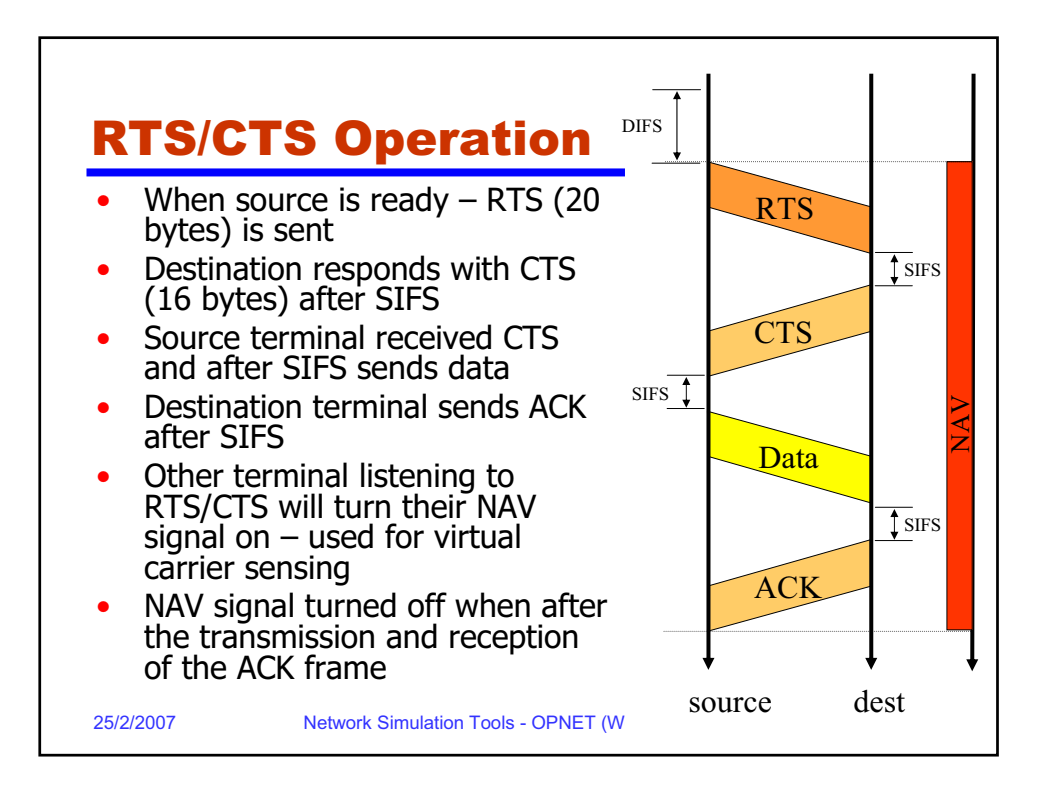

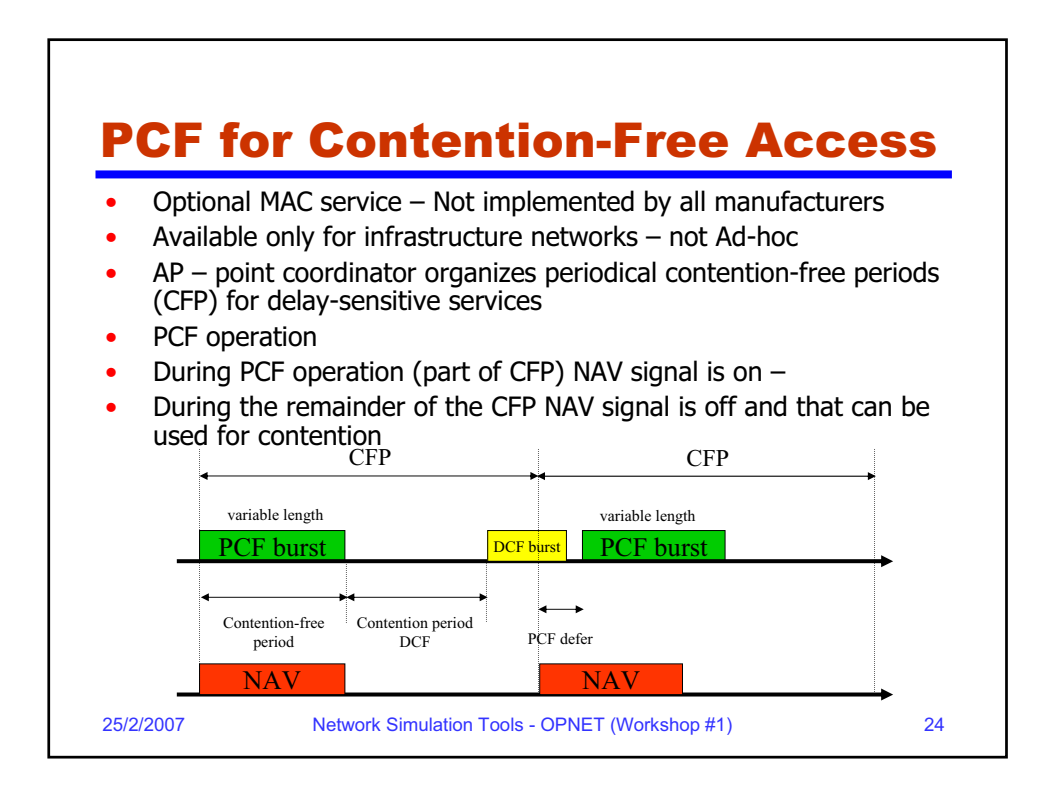

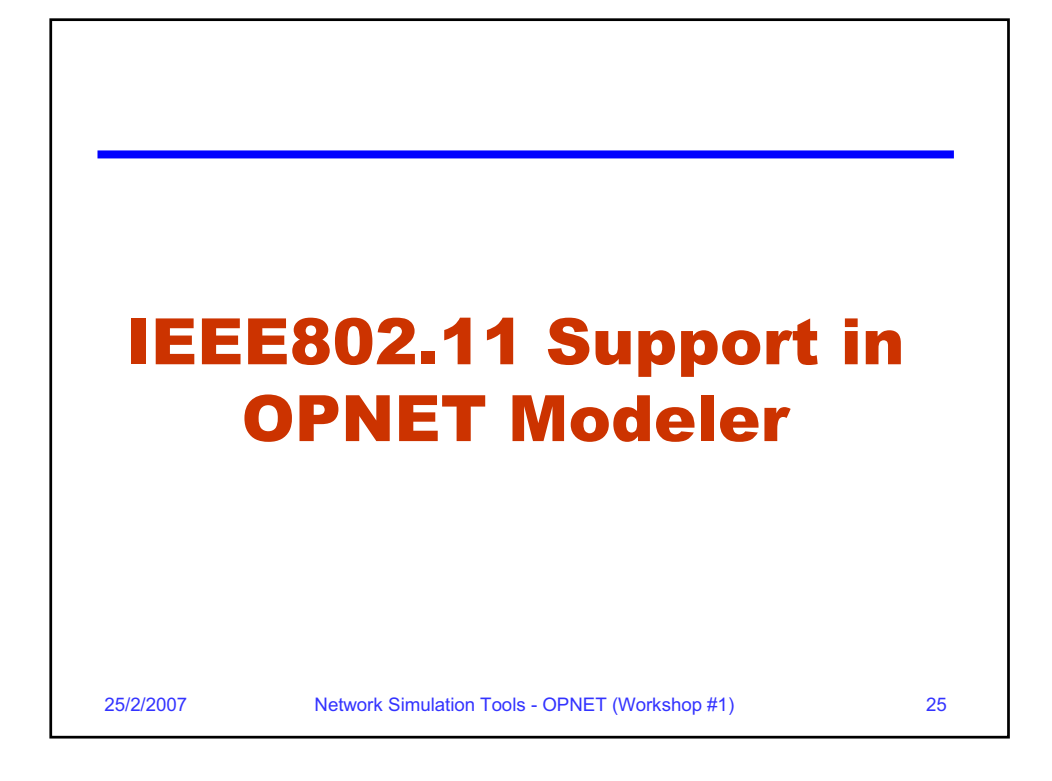

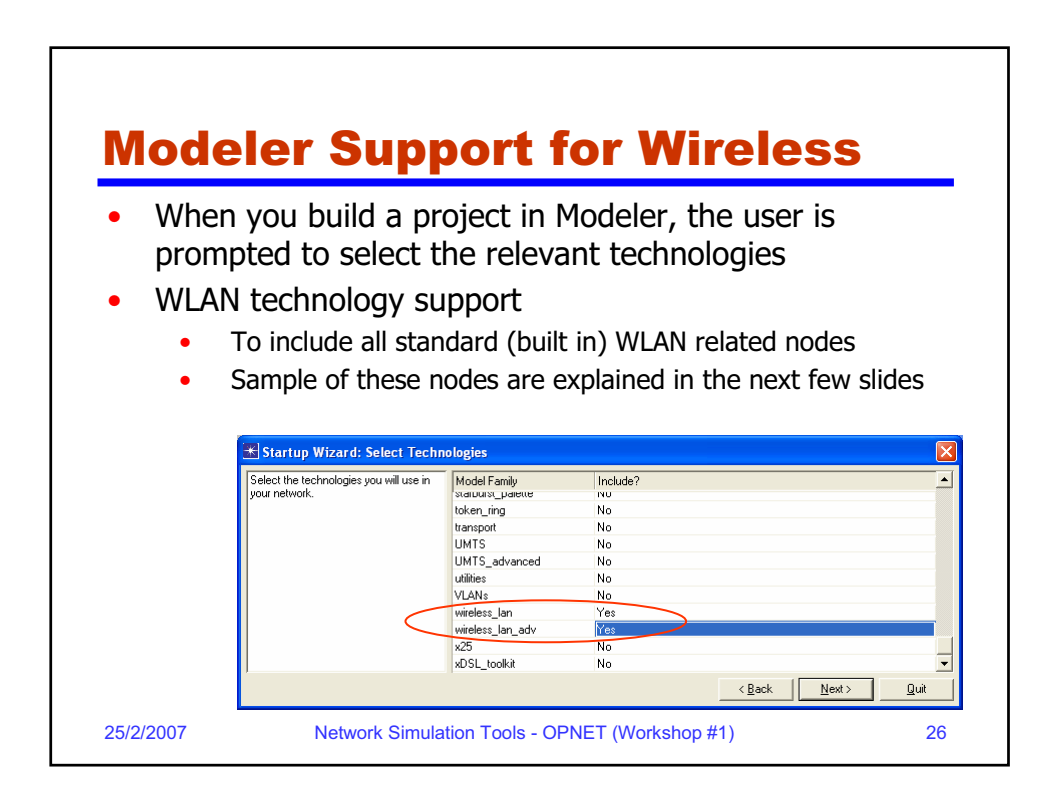

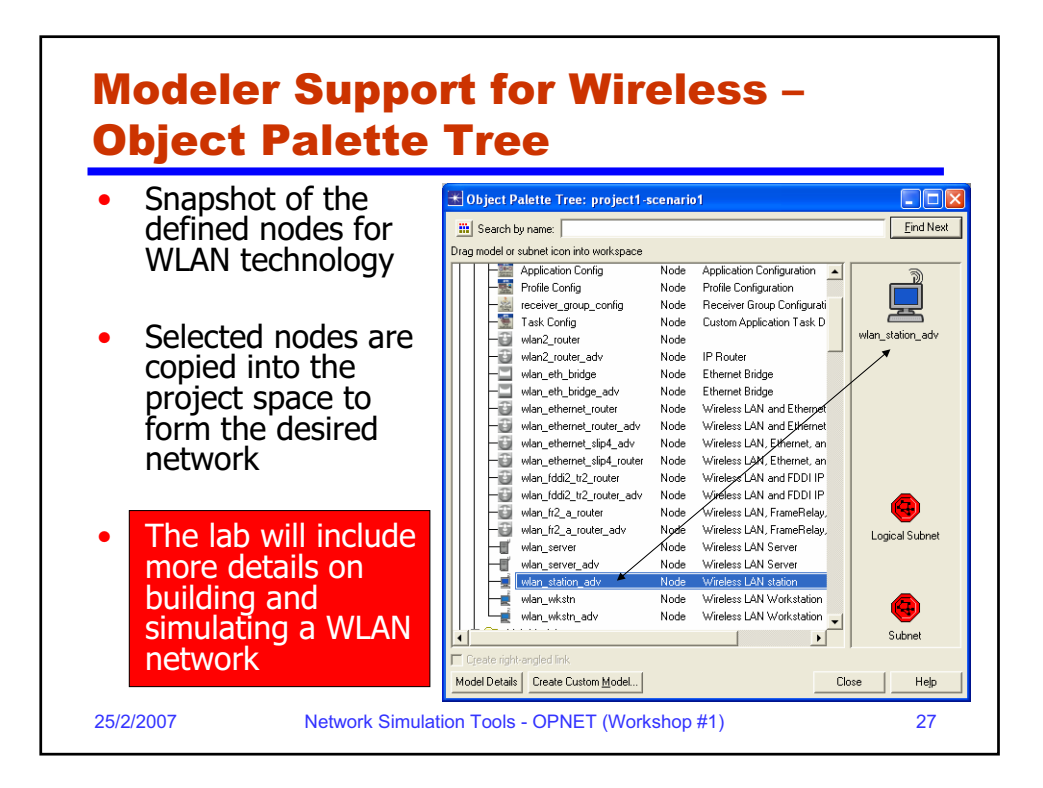

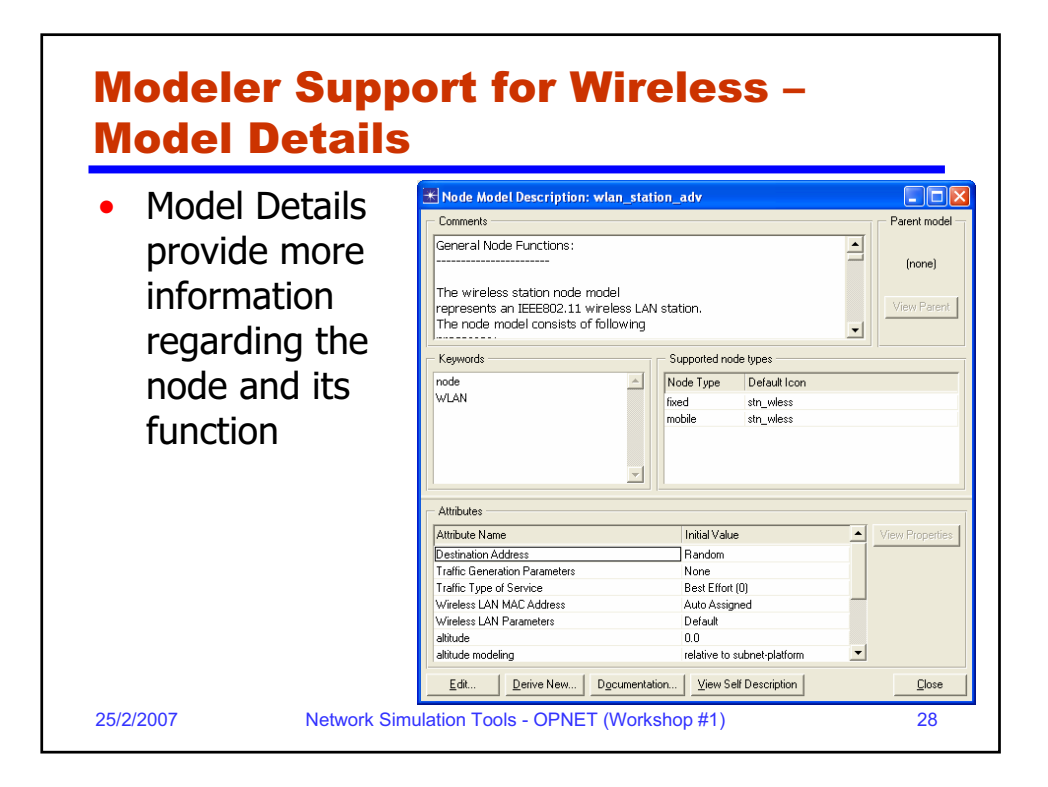

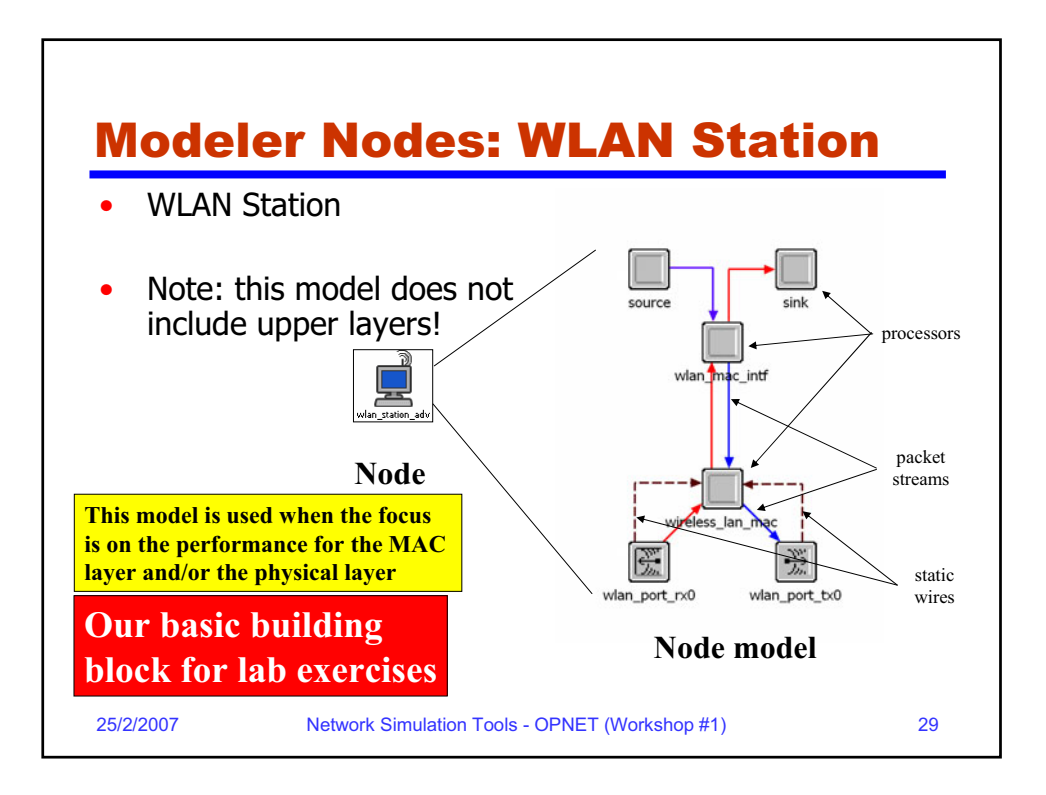

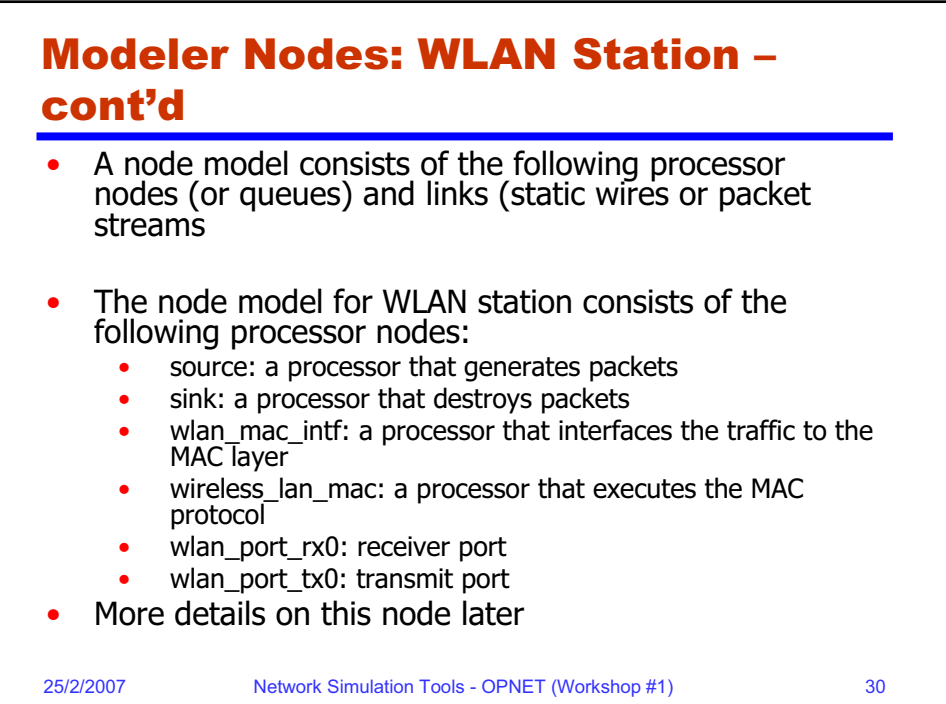

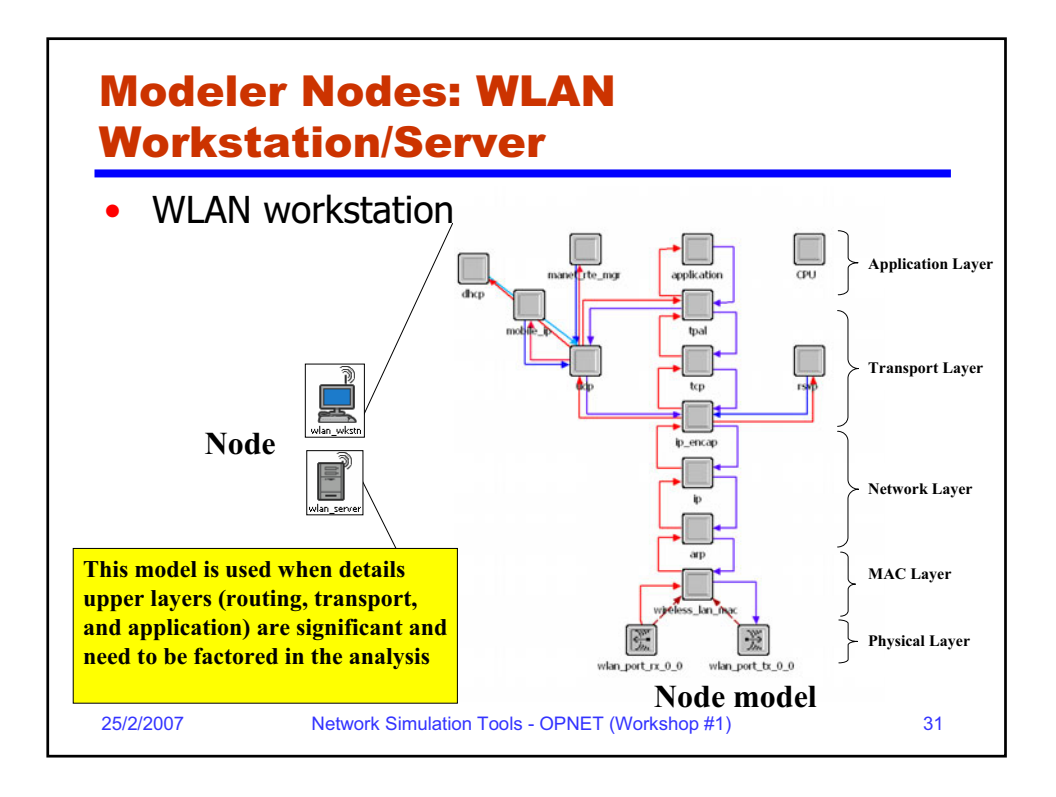

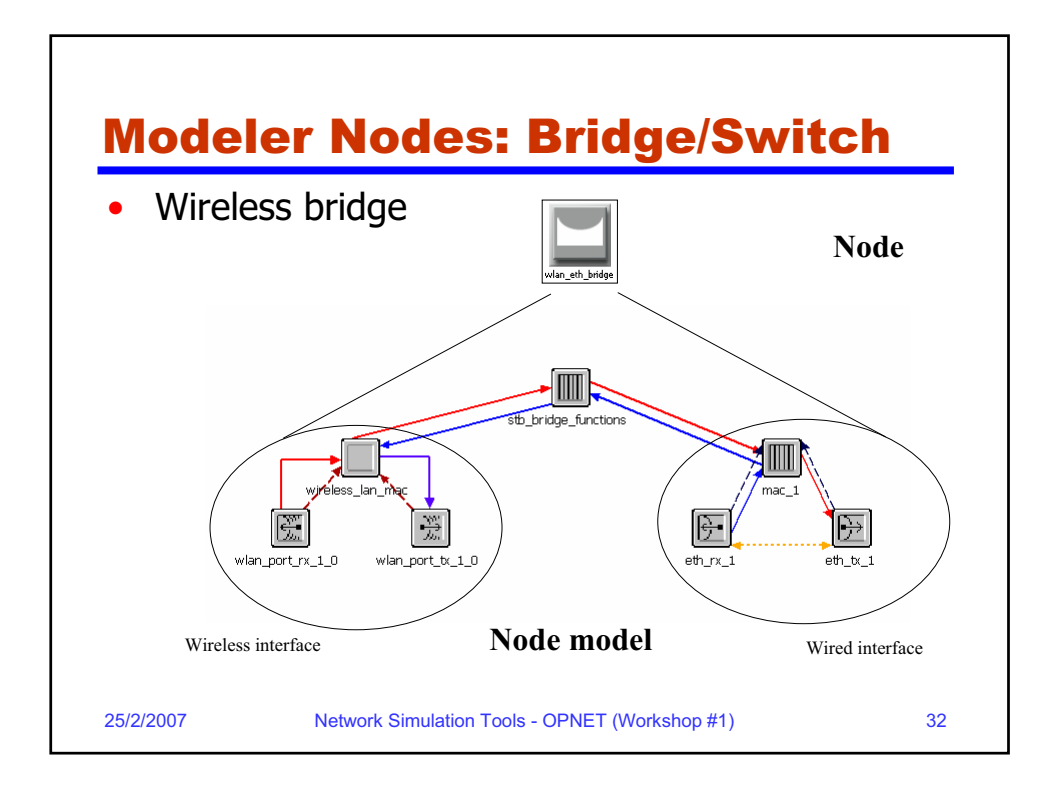

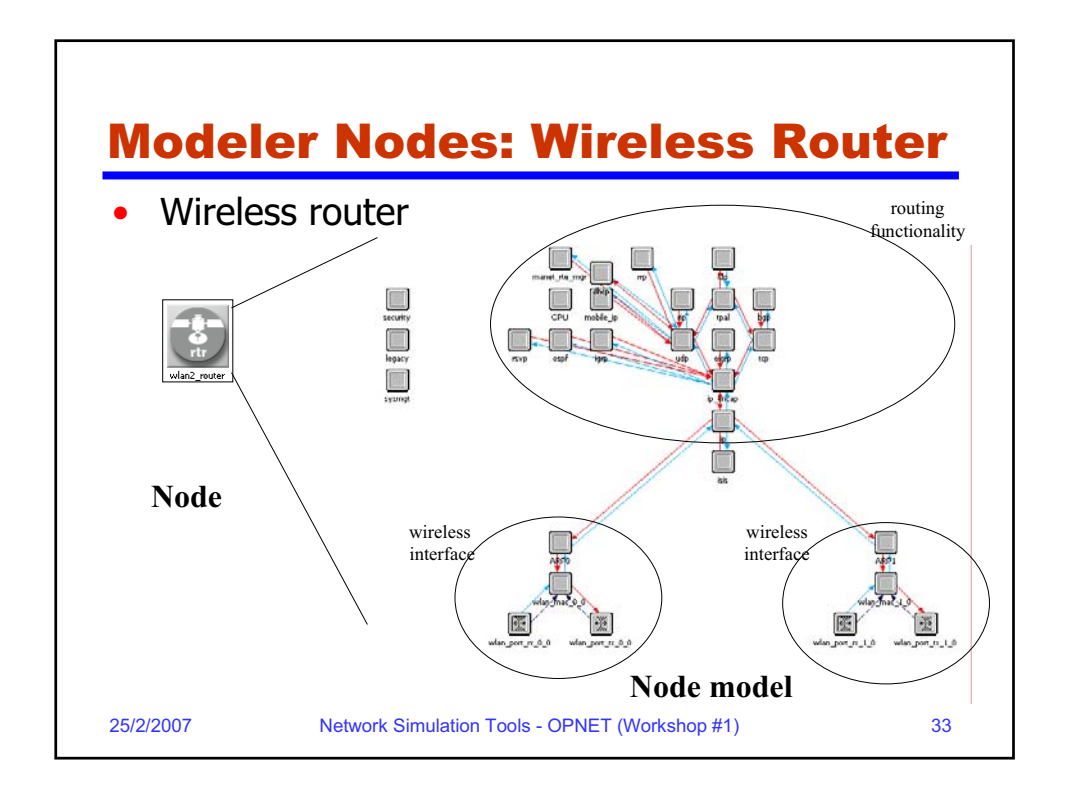

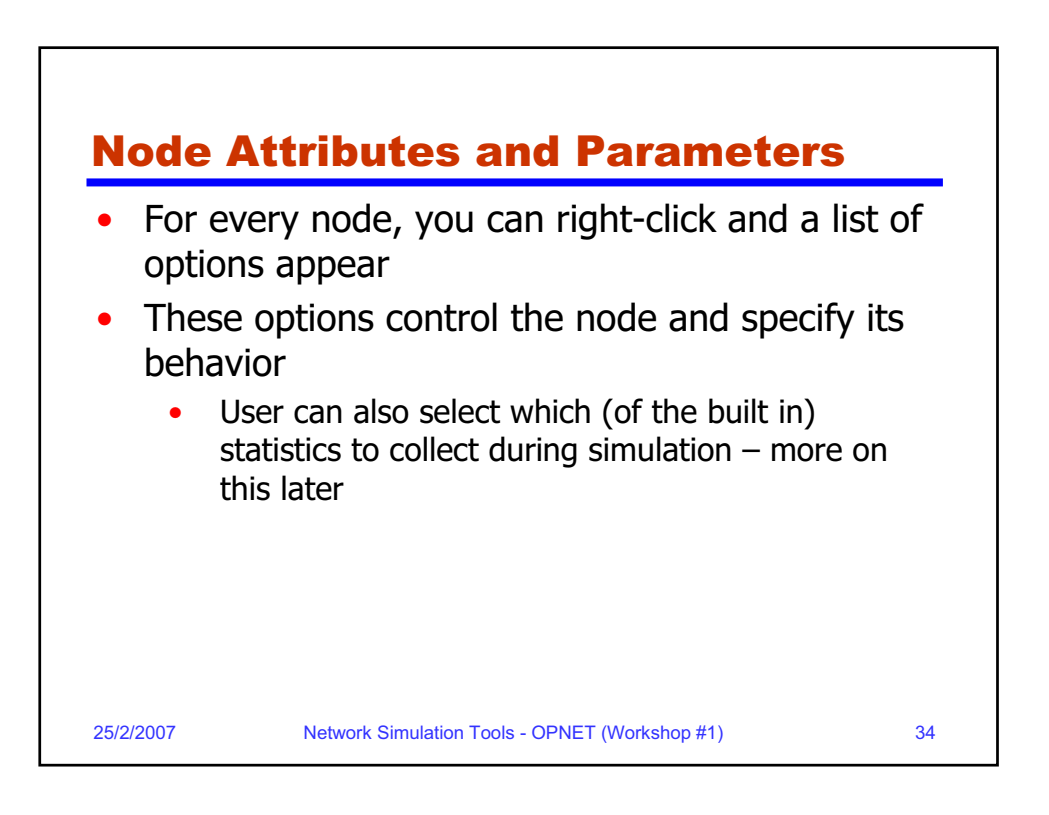

## Examples of Supported Wireless Networks

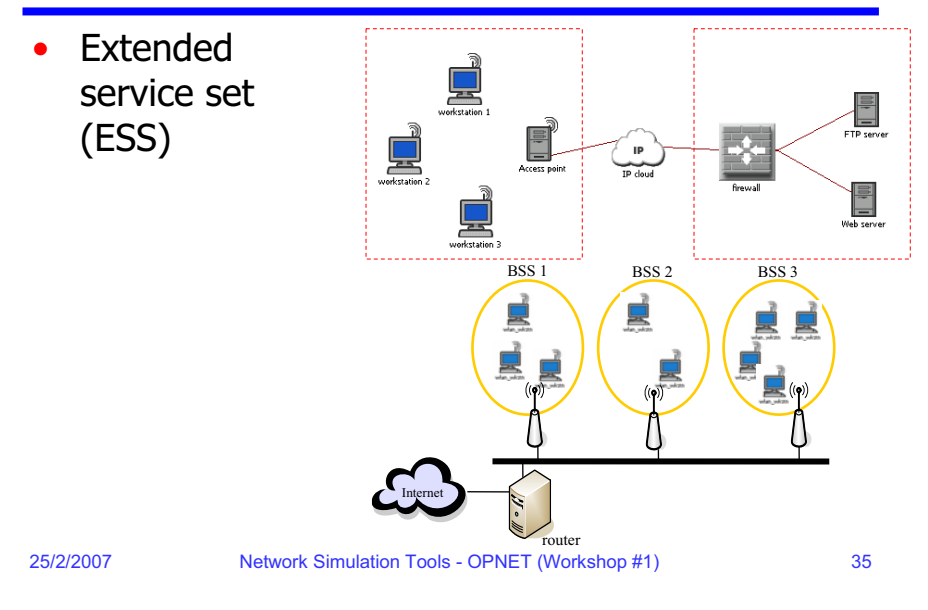

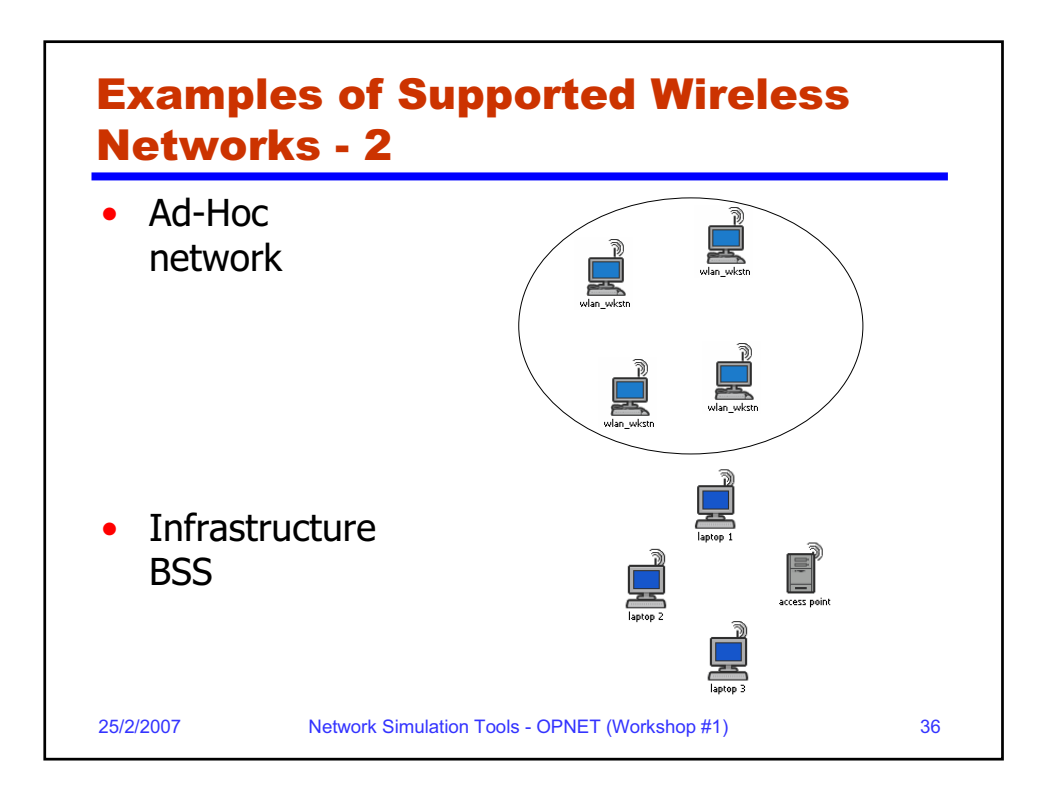

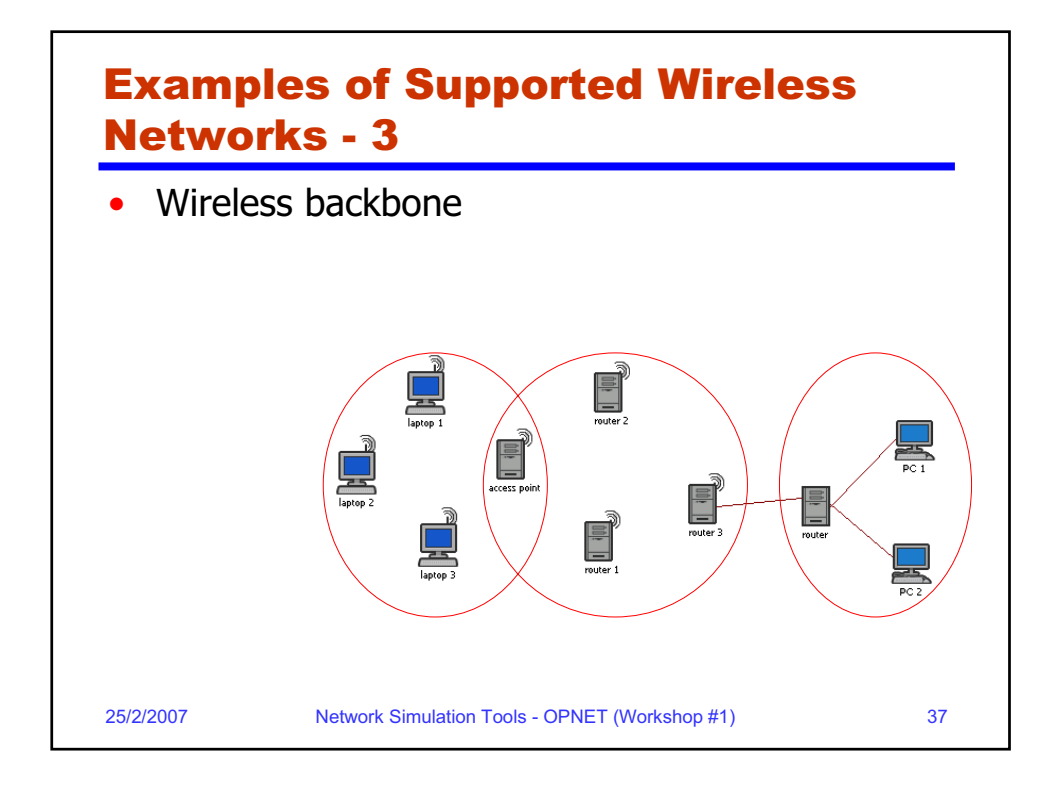

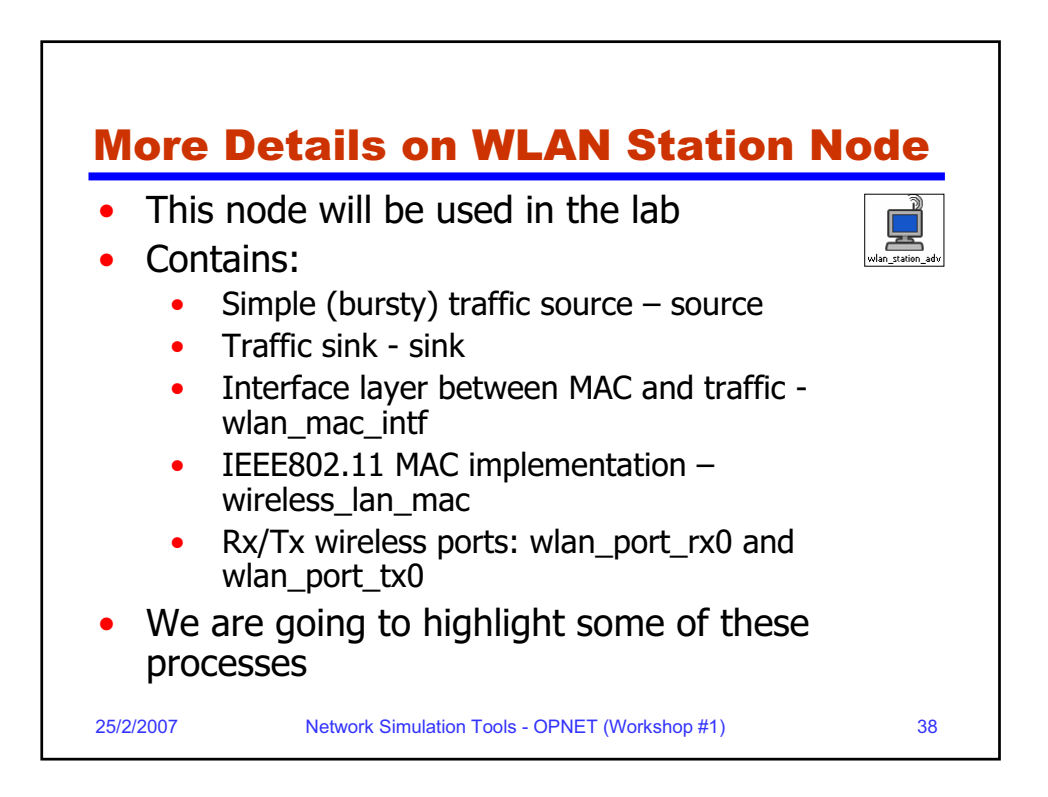

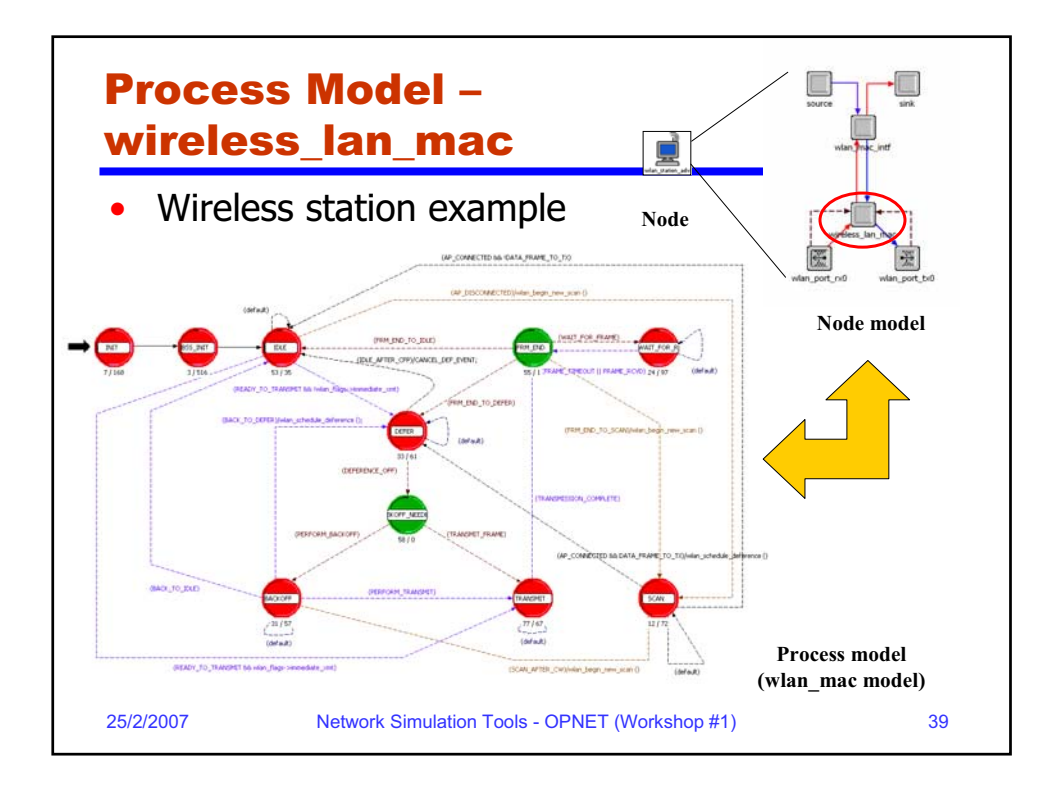

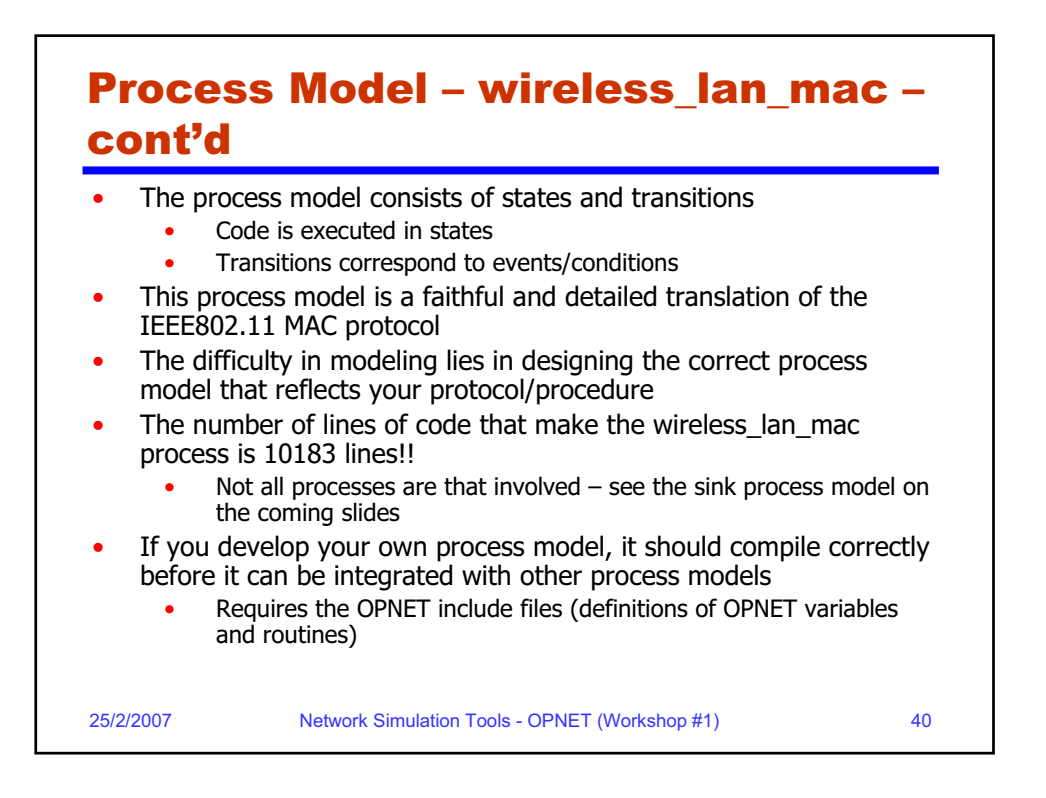

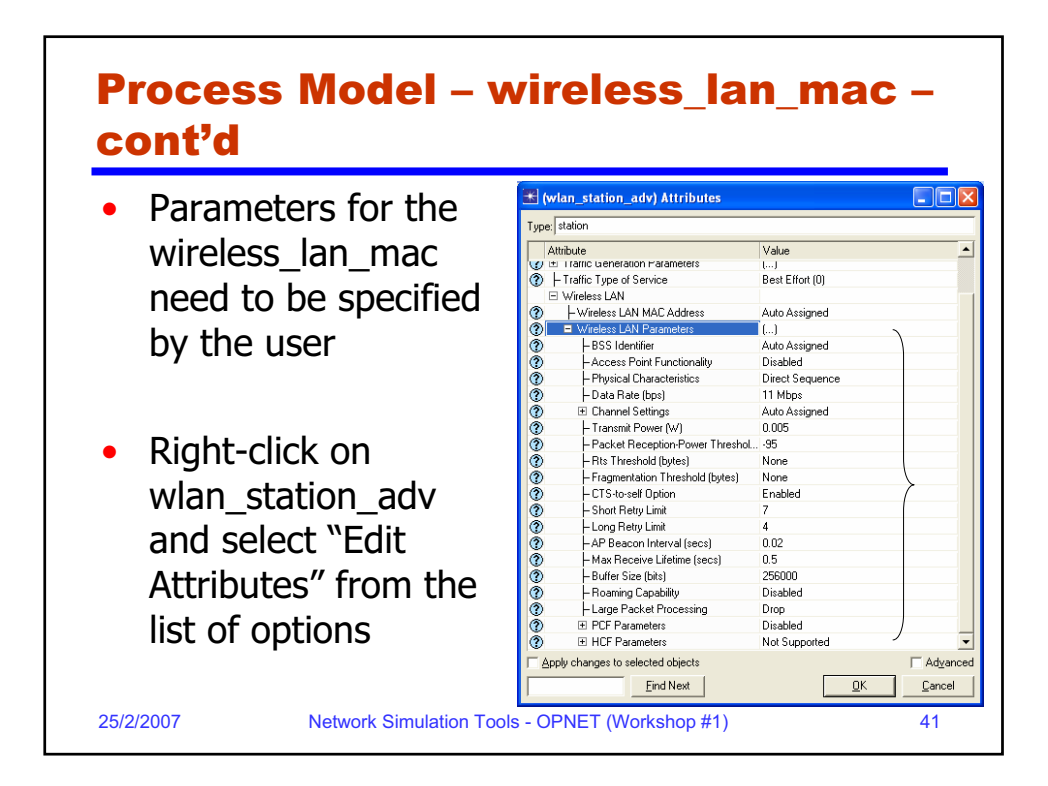

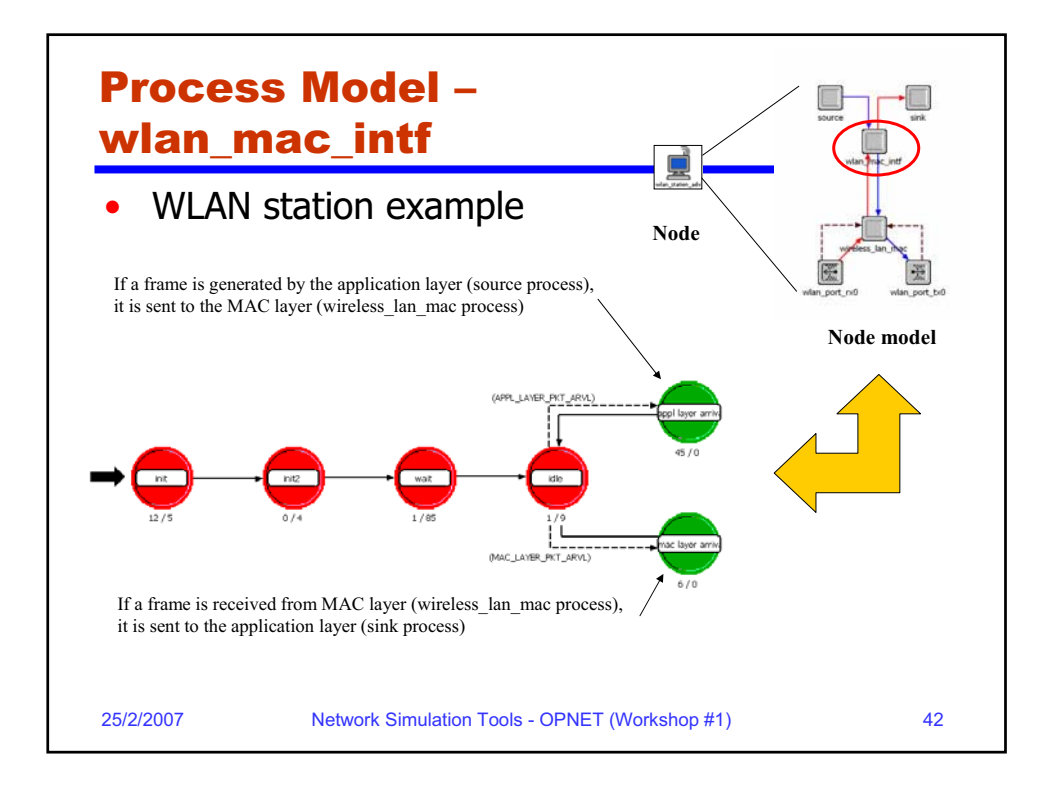

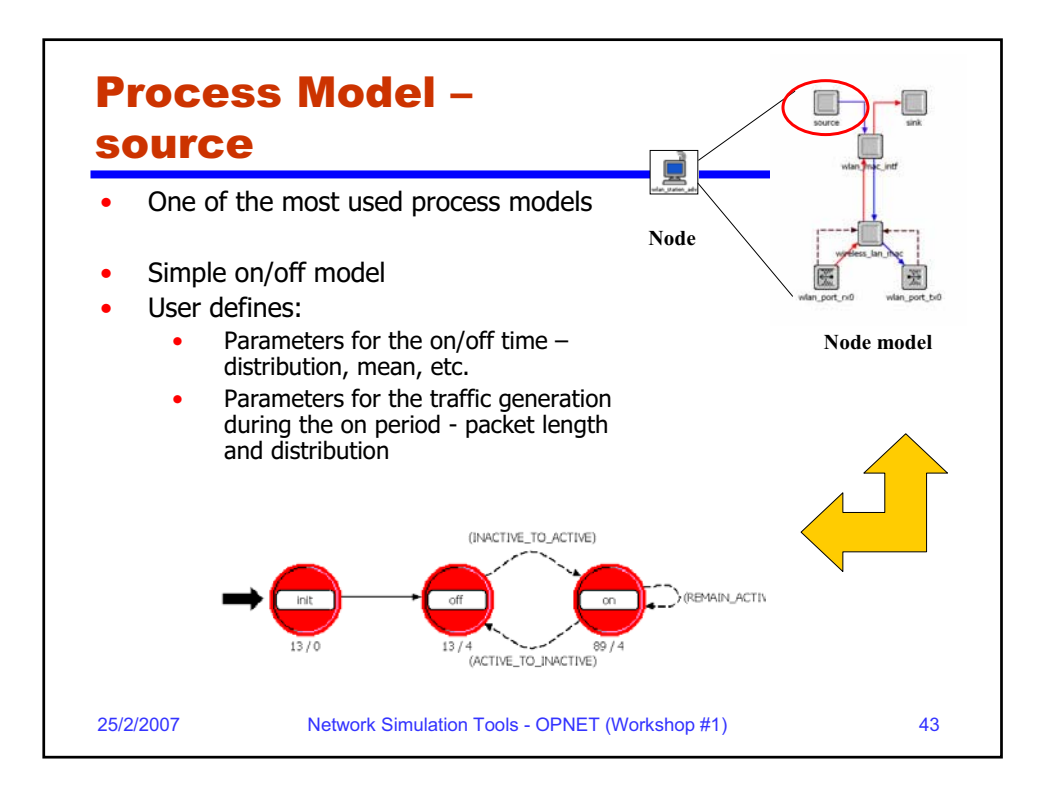

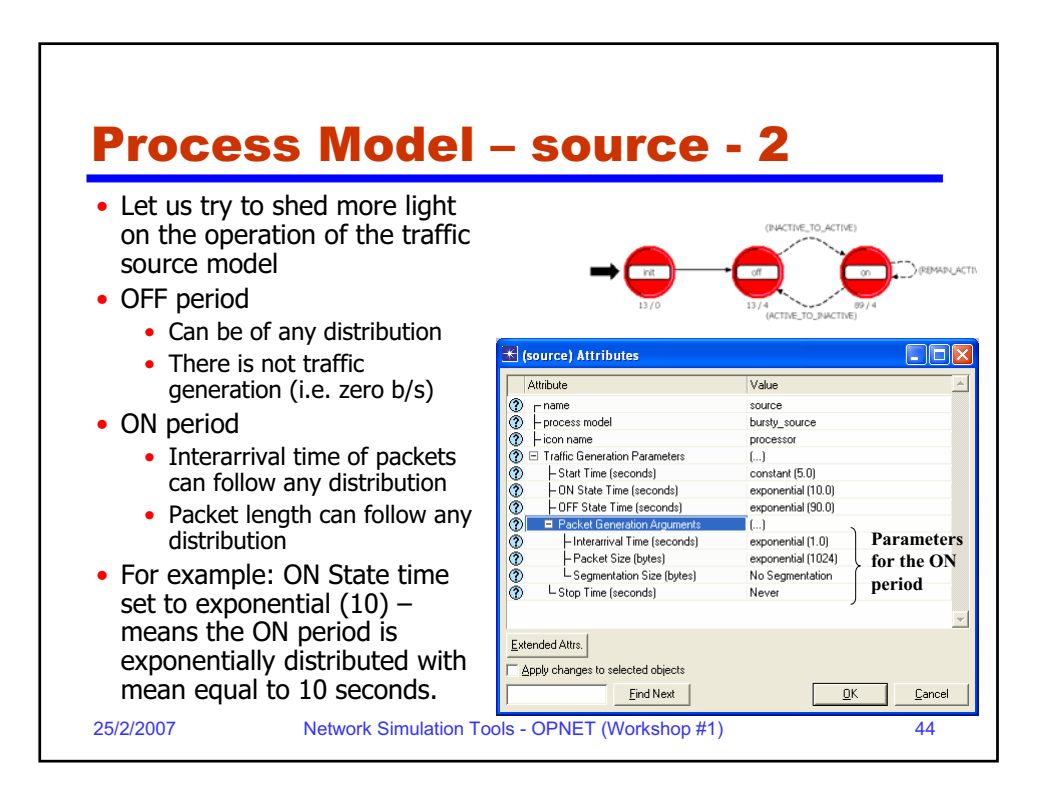

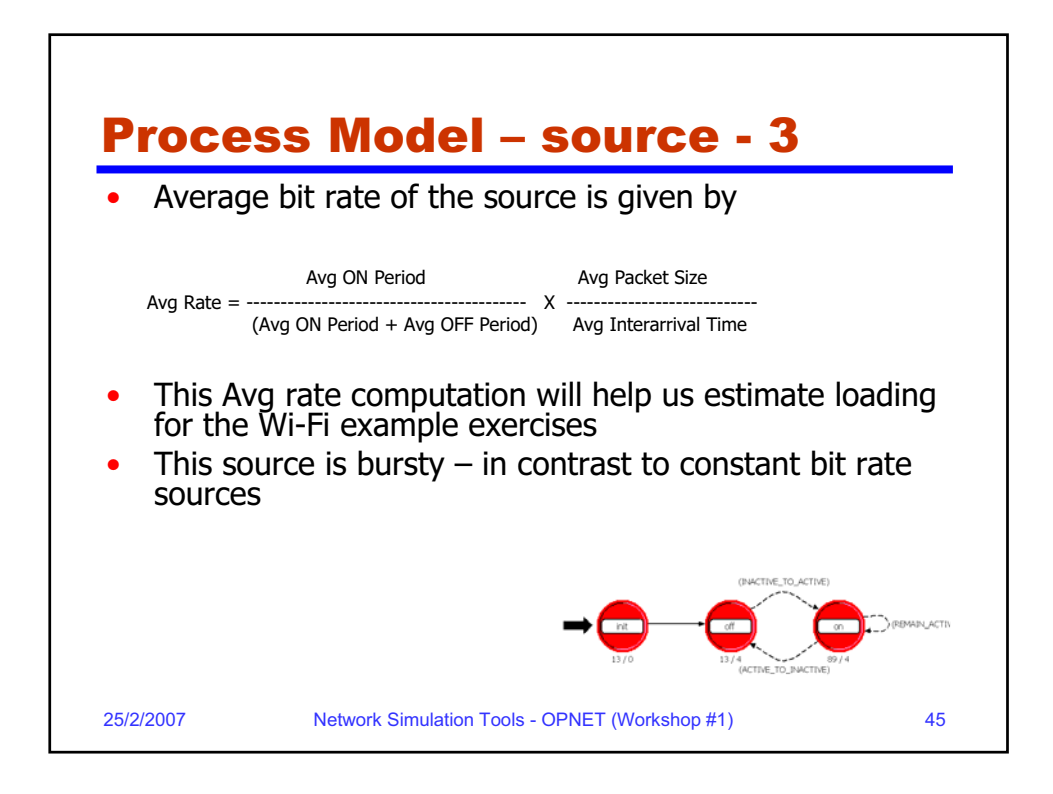

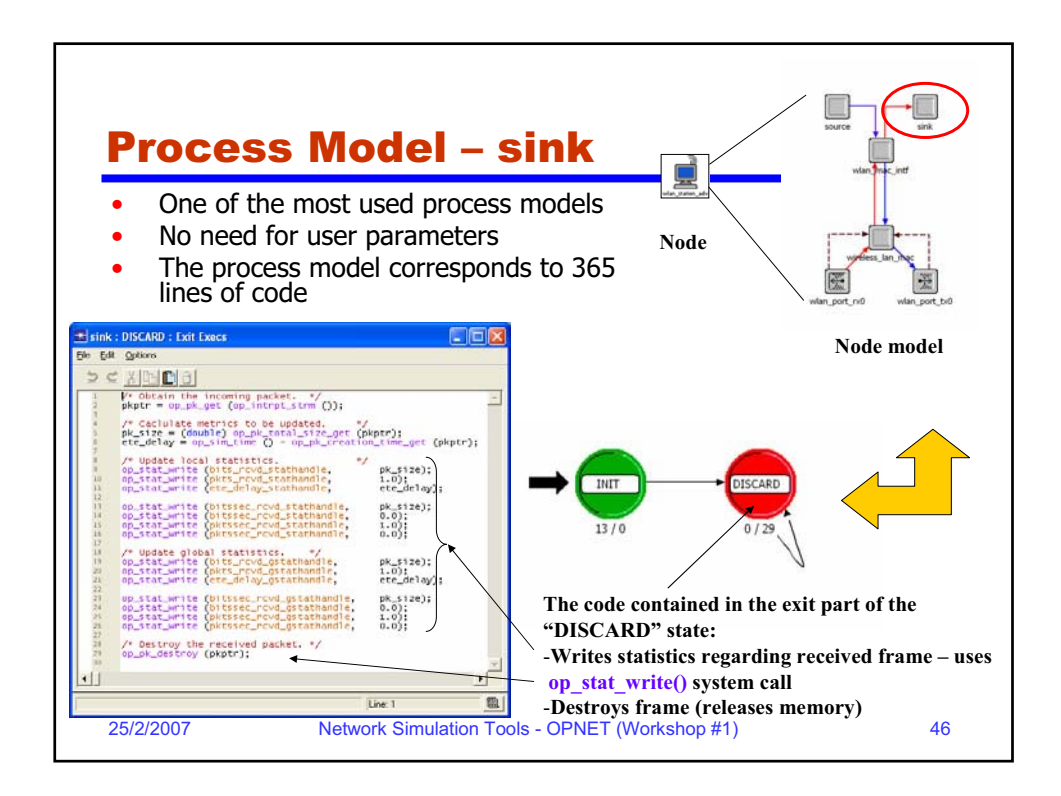

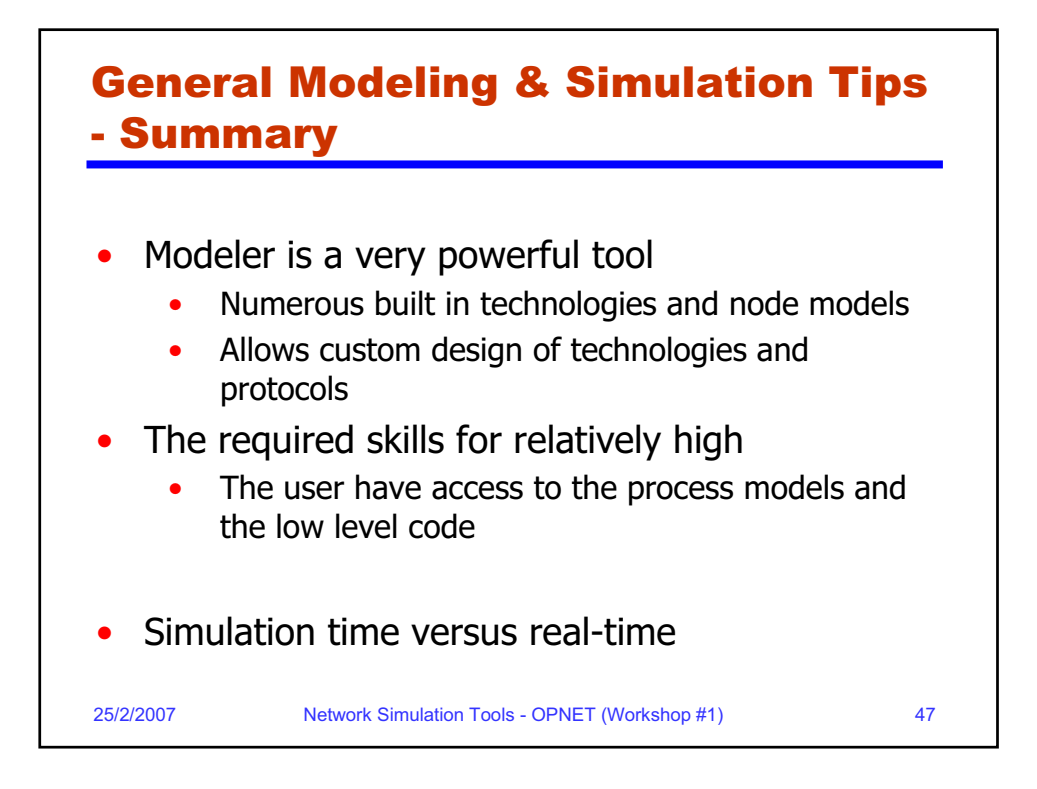

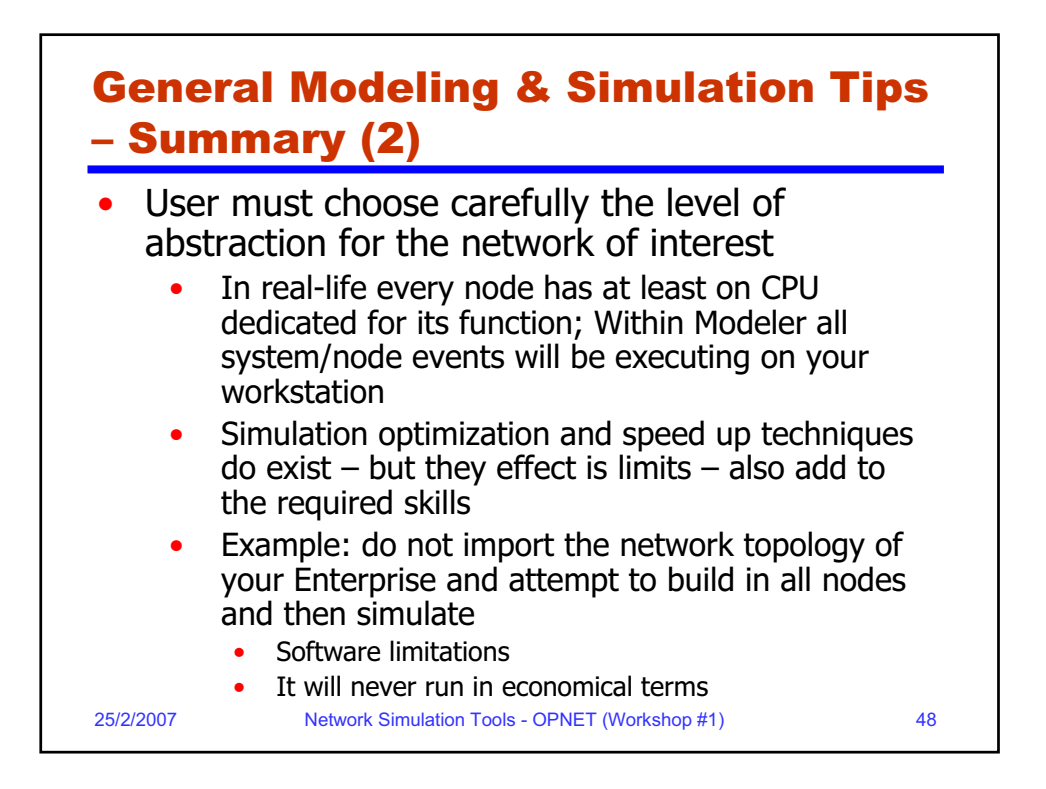

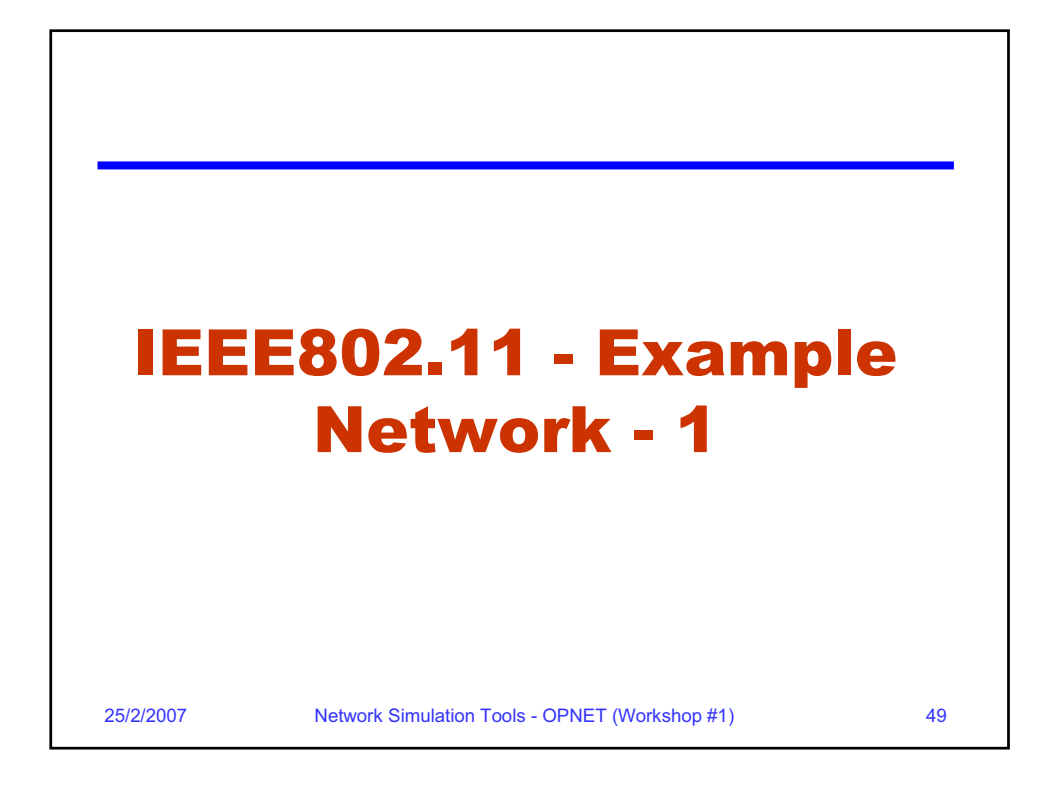

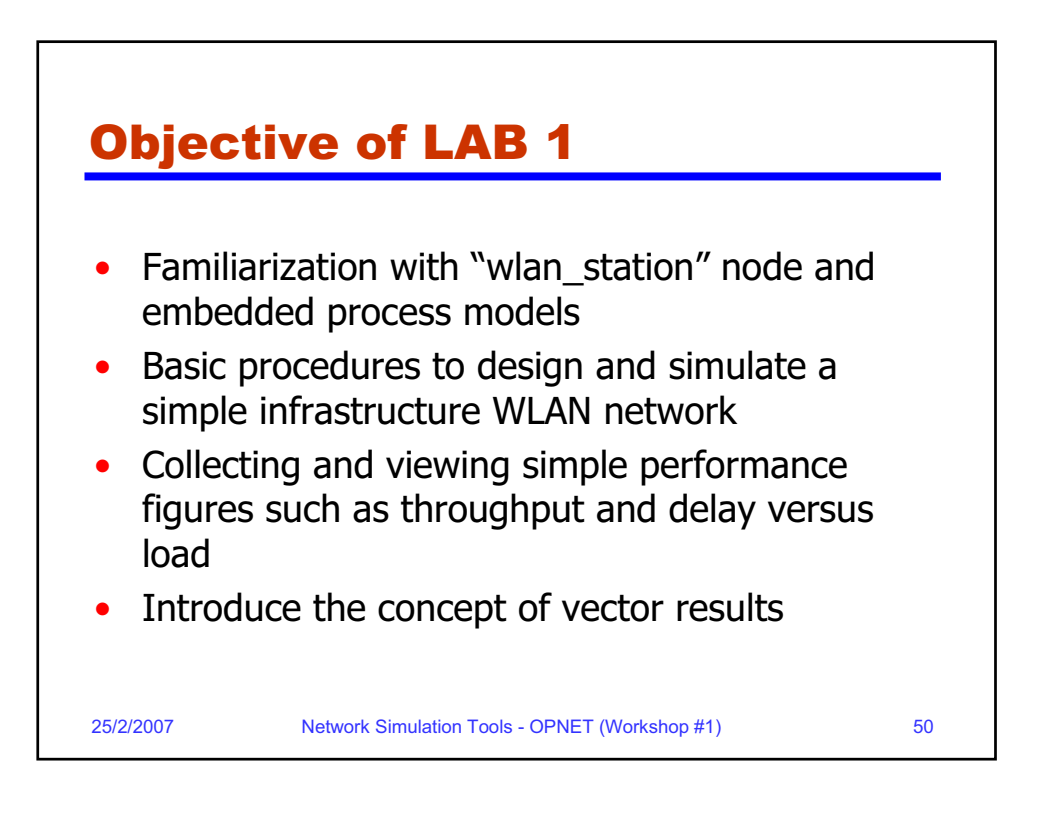

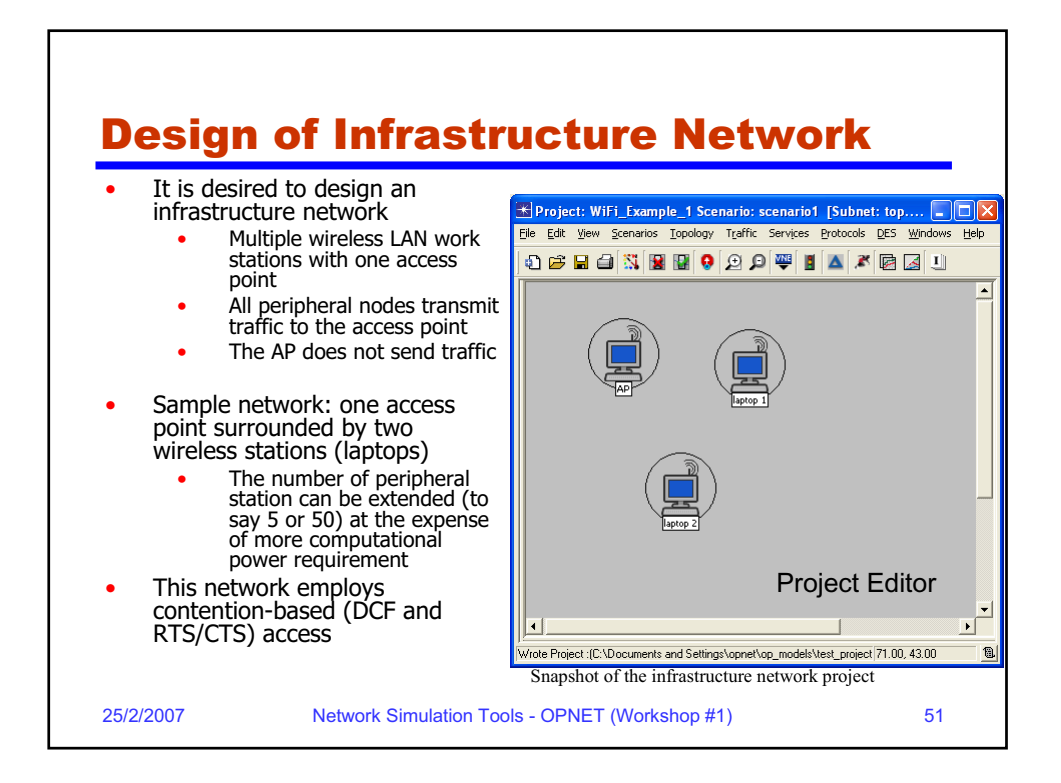

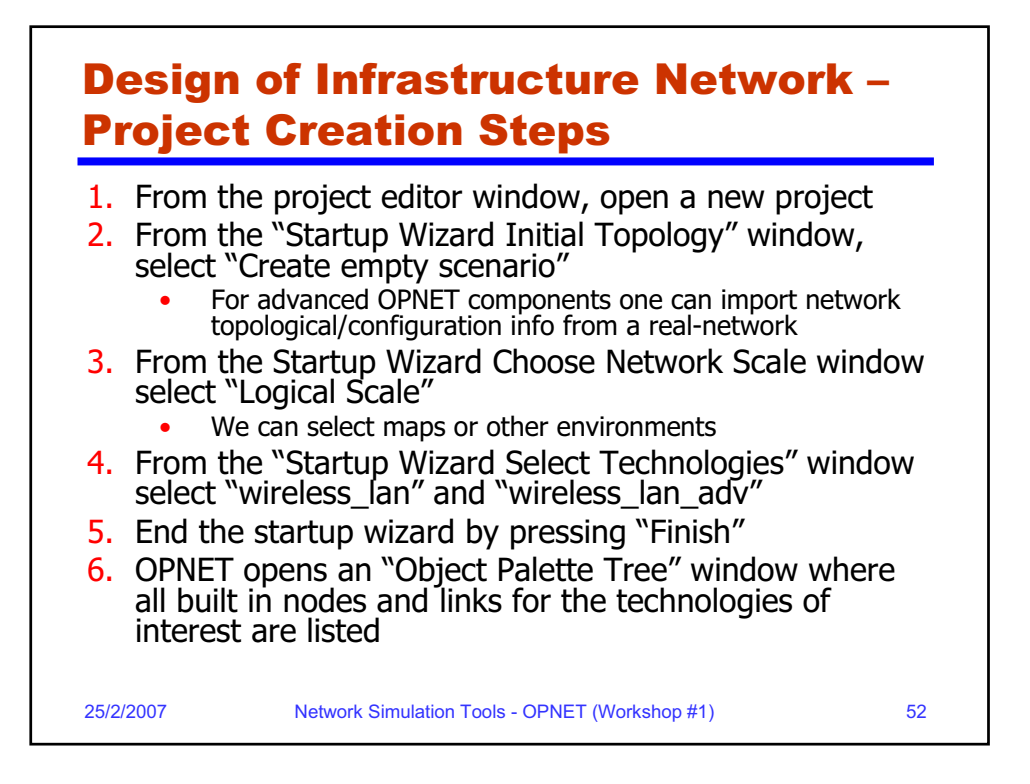

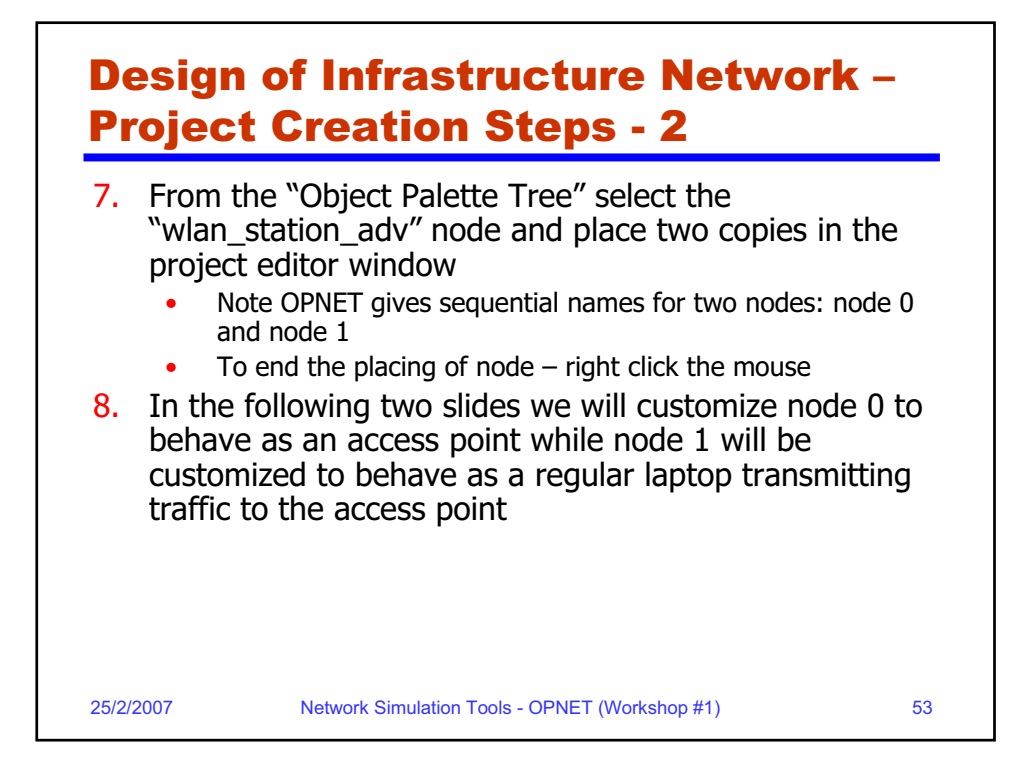

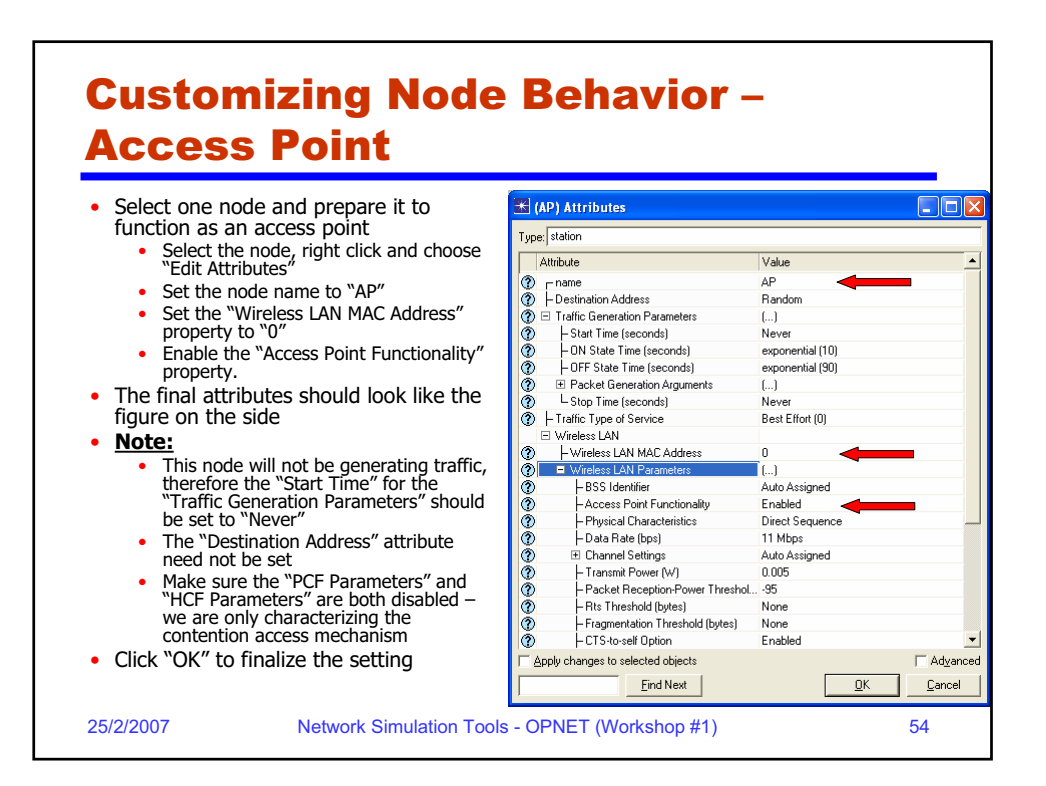

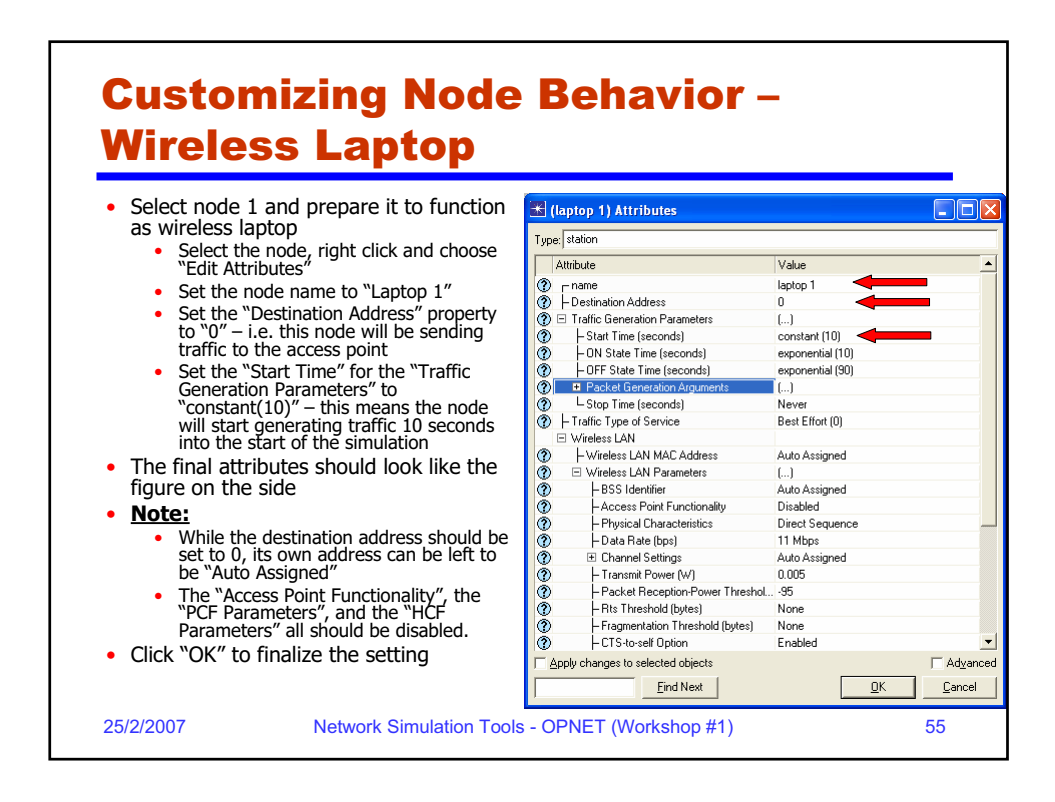

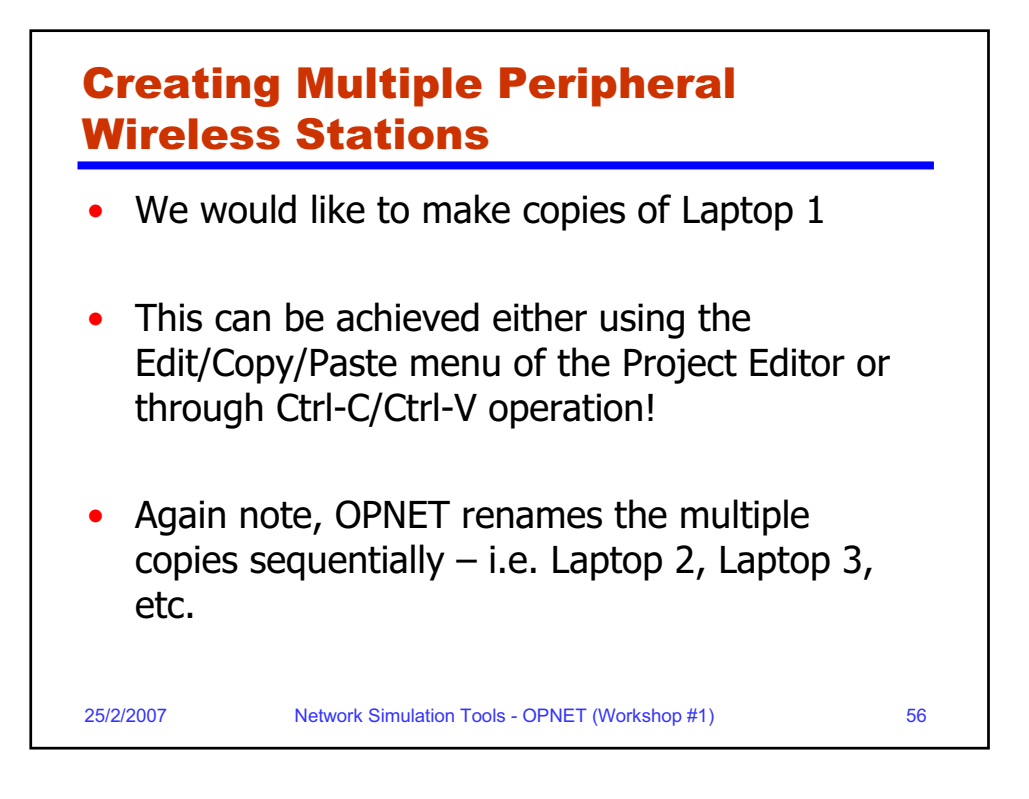

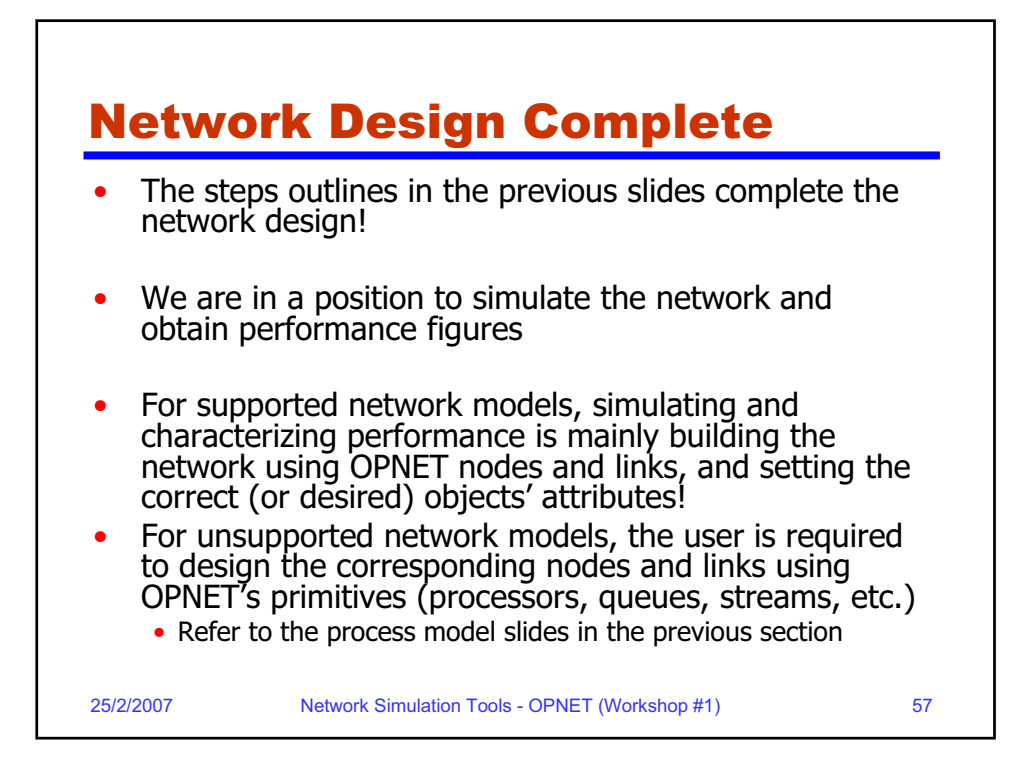

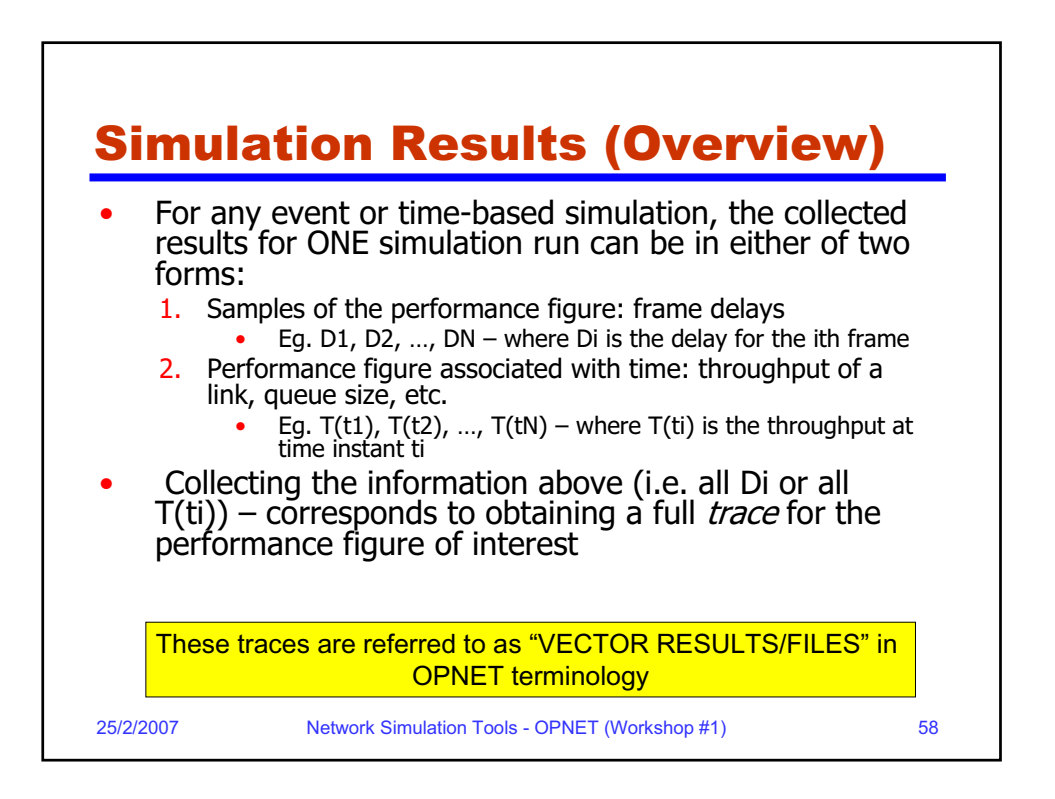

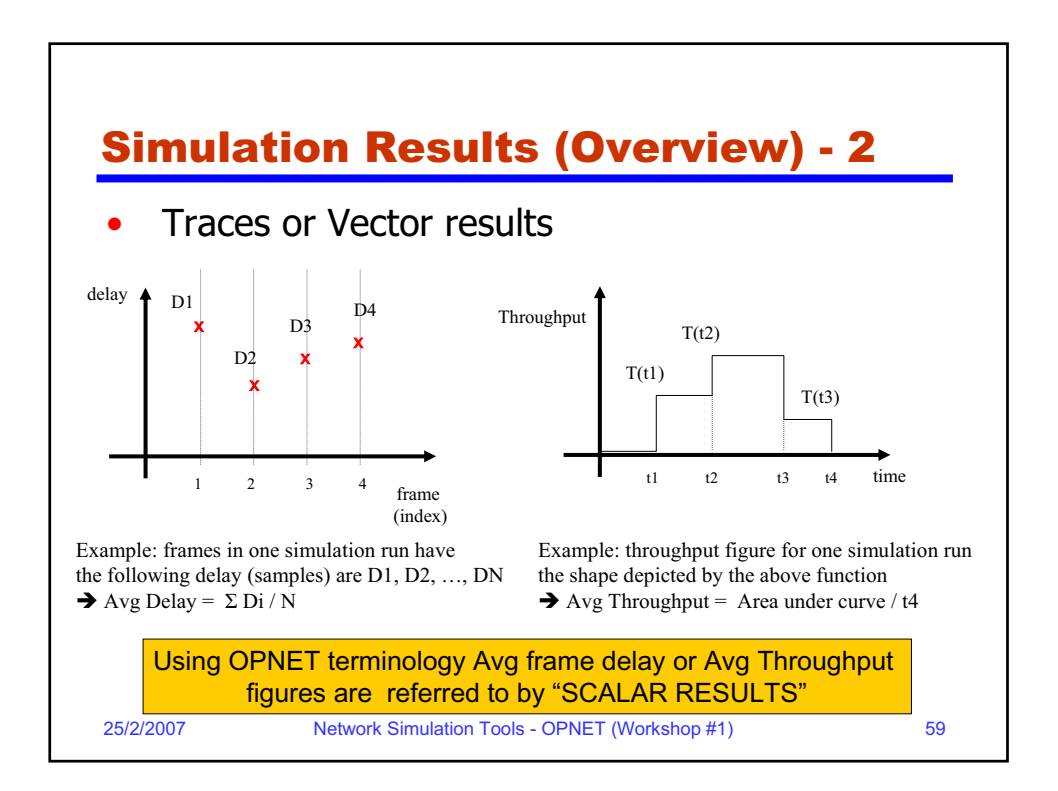

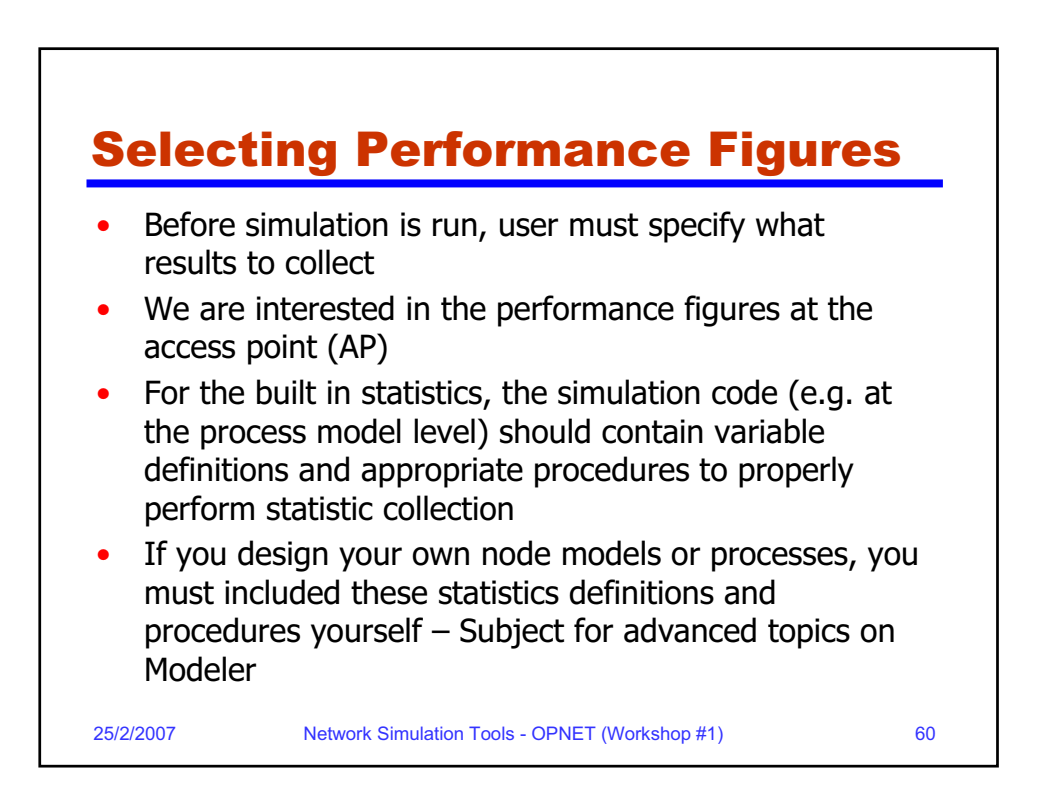

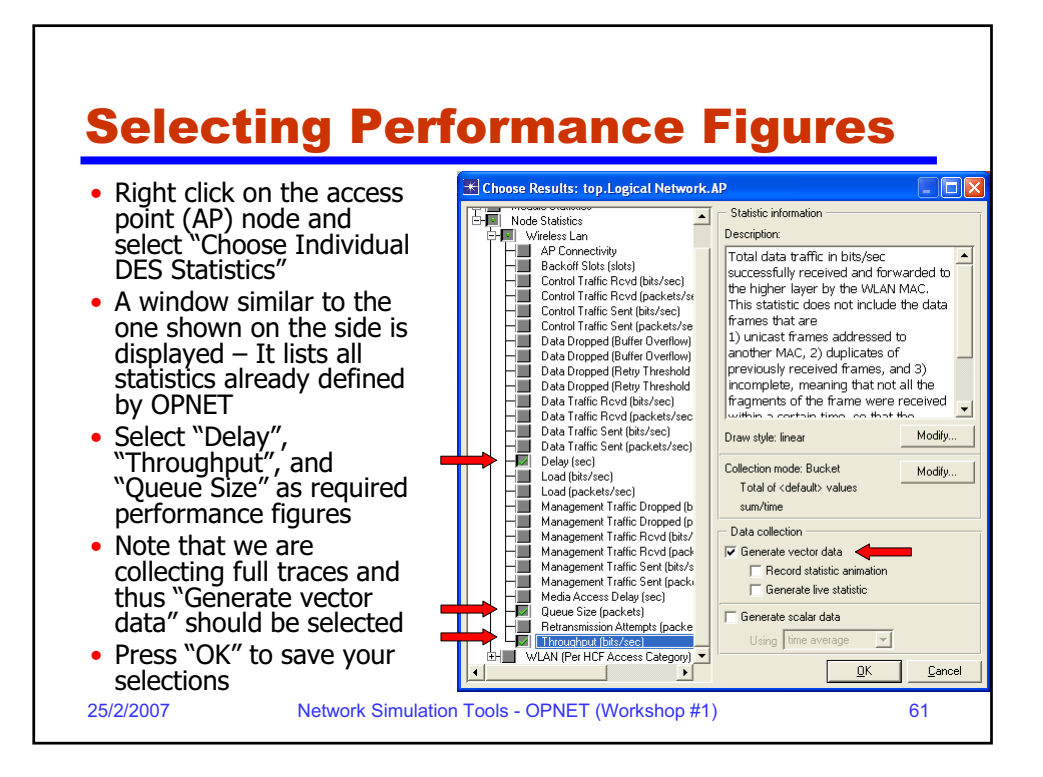

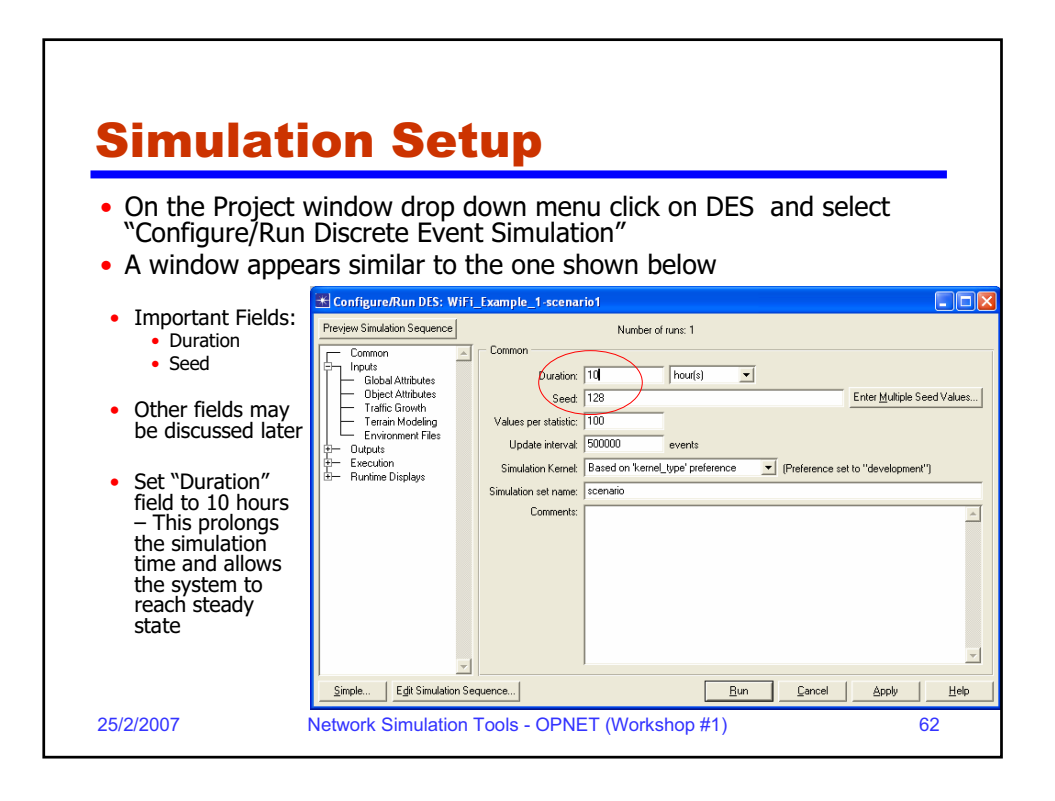

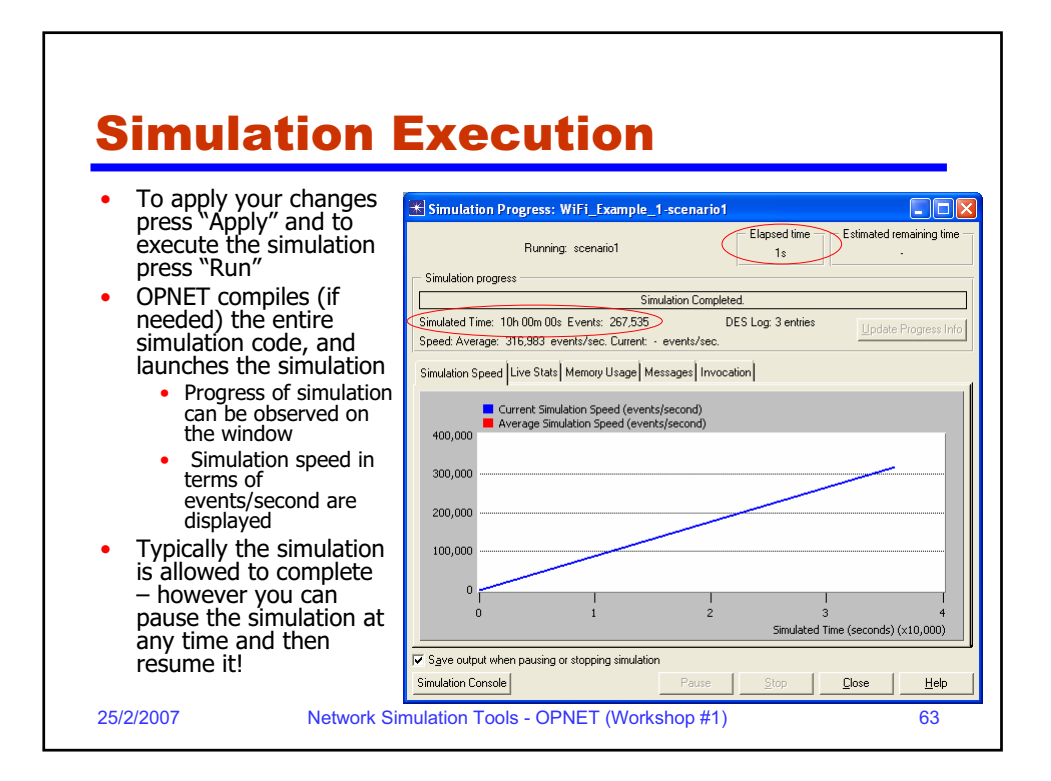

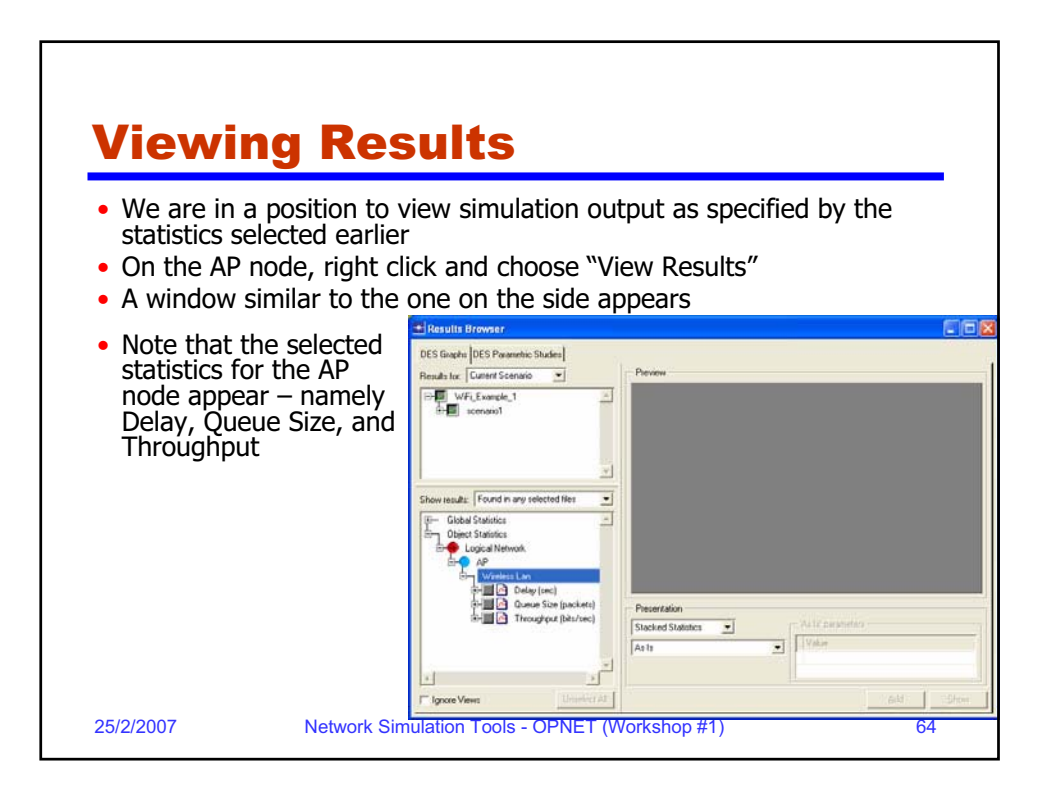

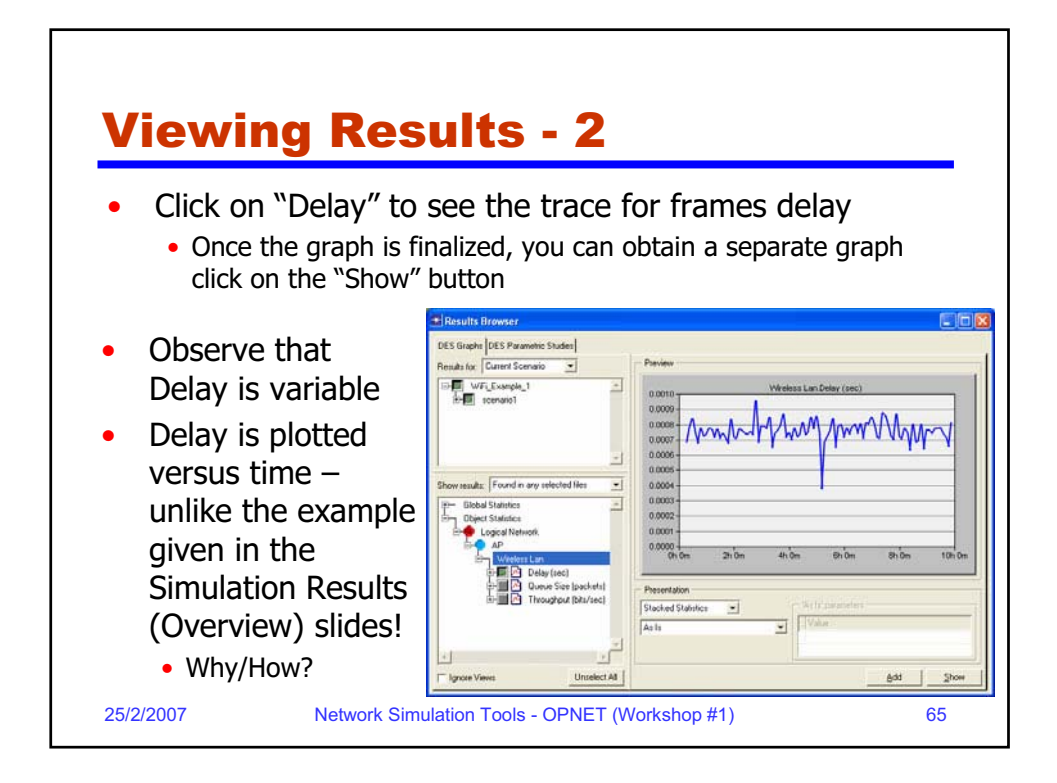

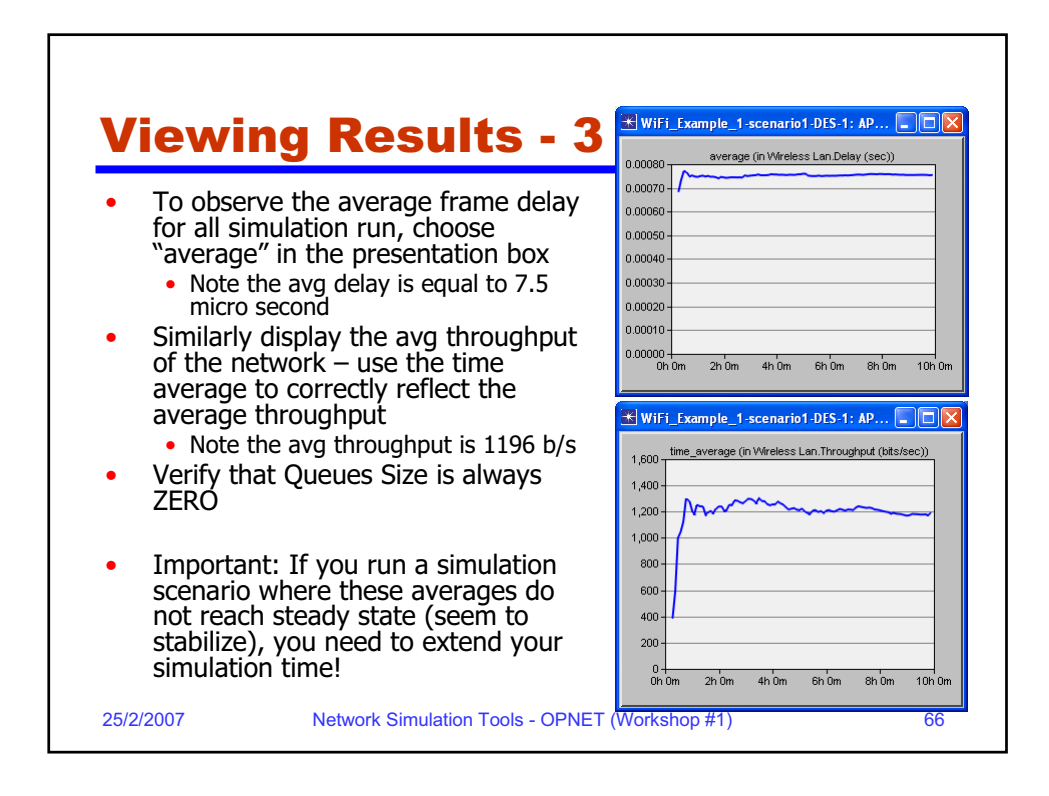

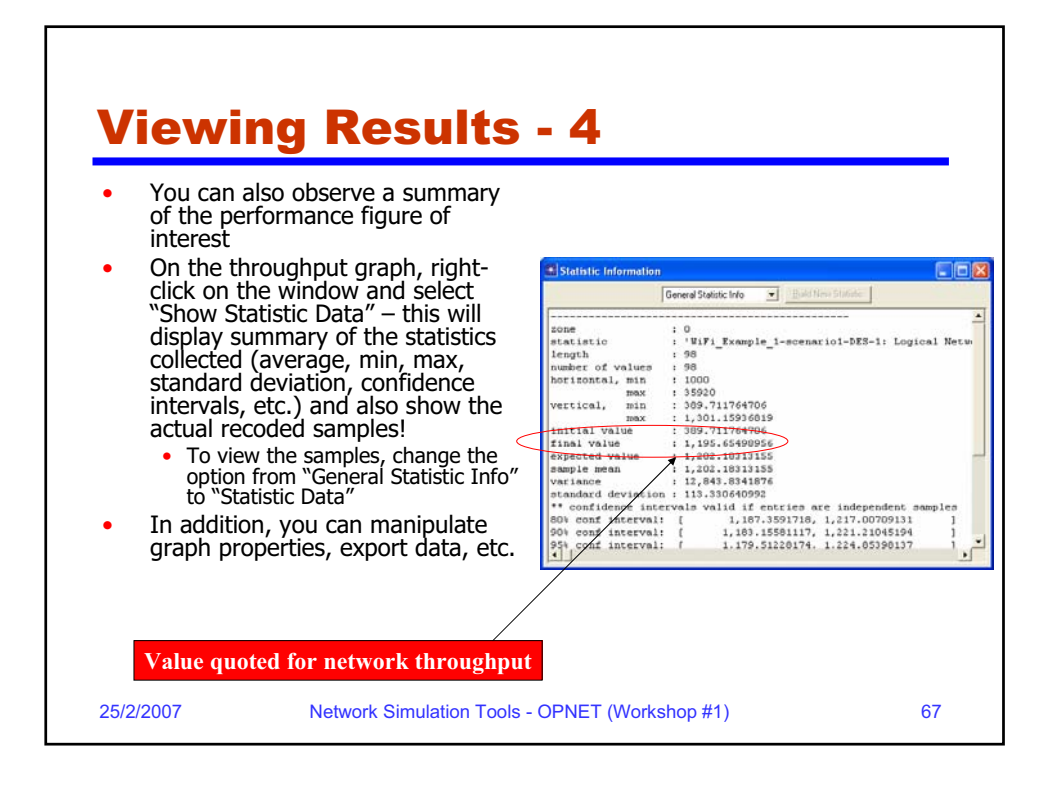

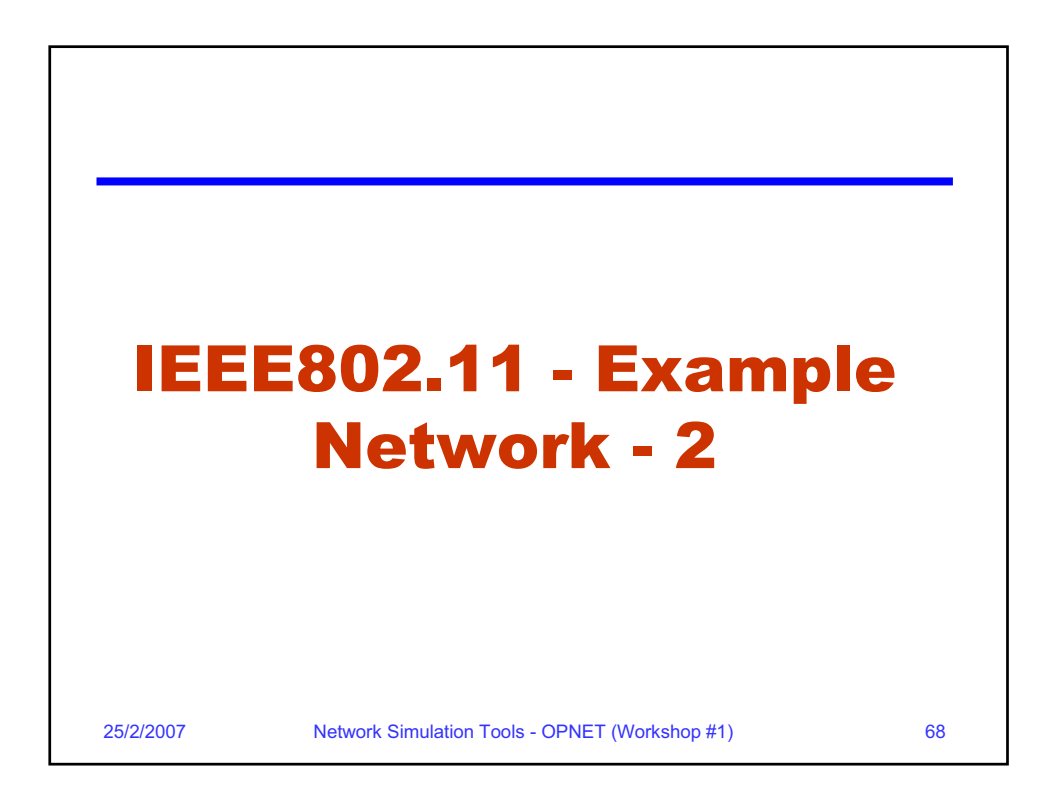

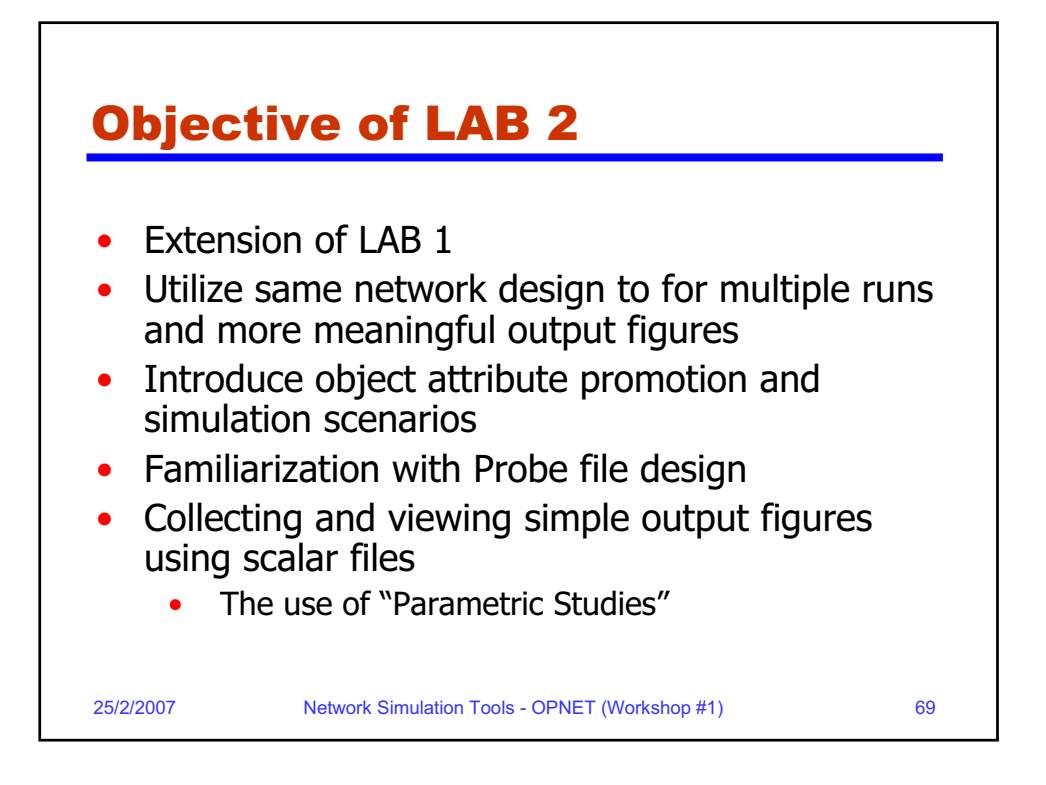

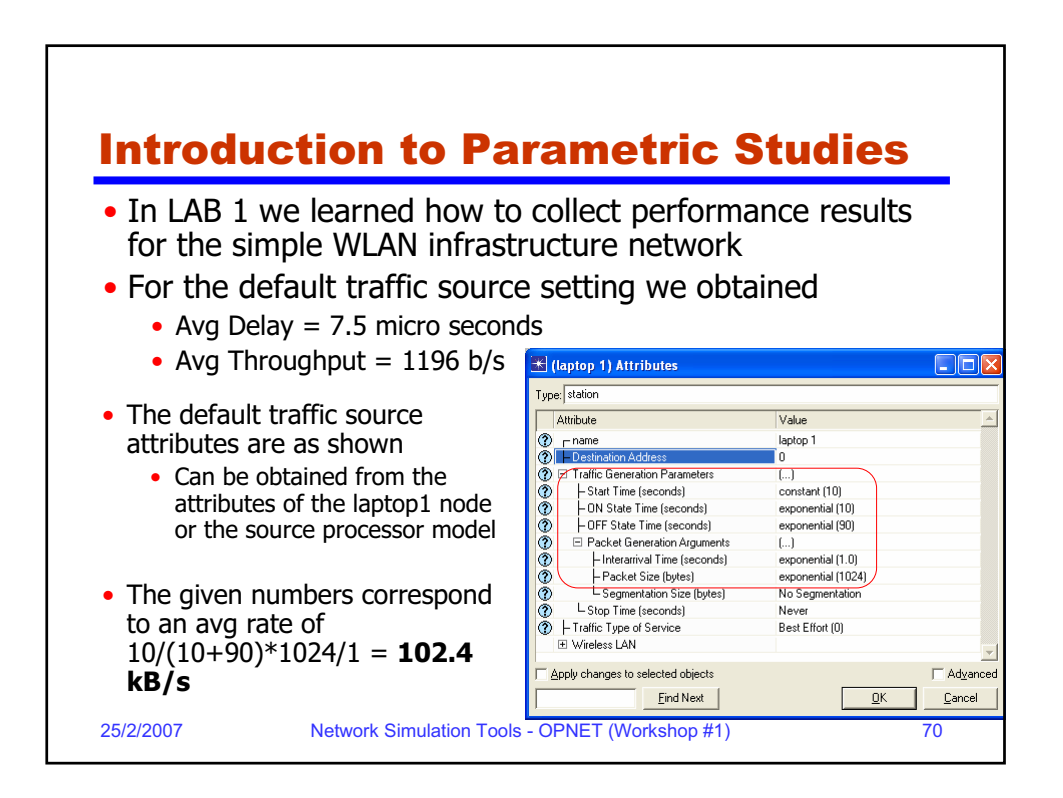

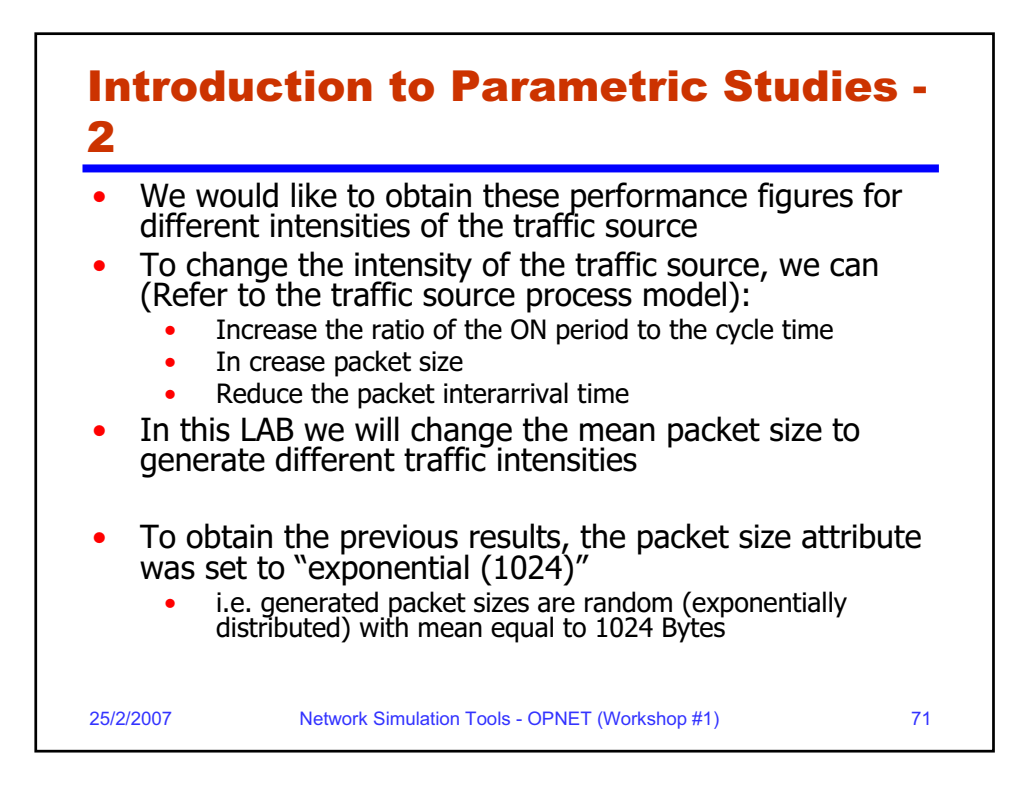

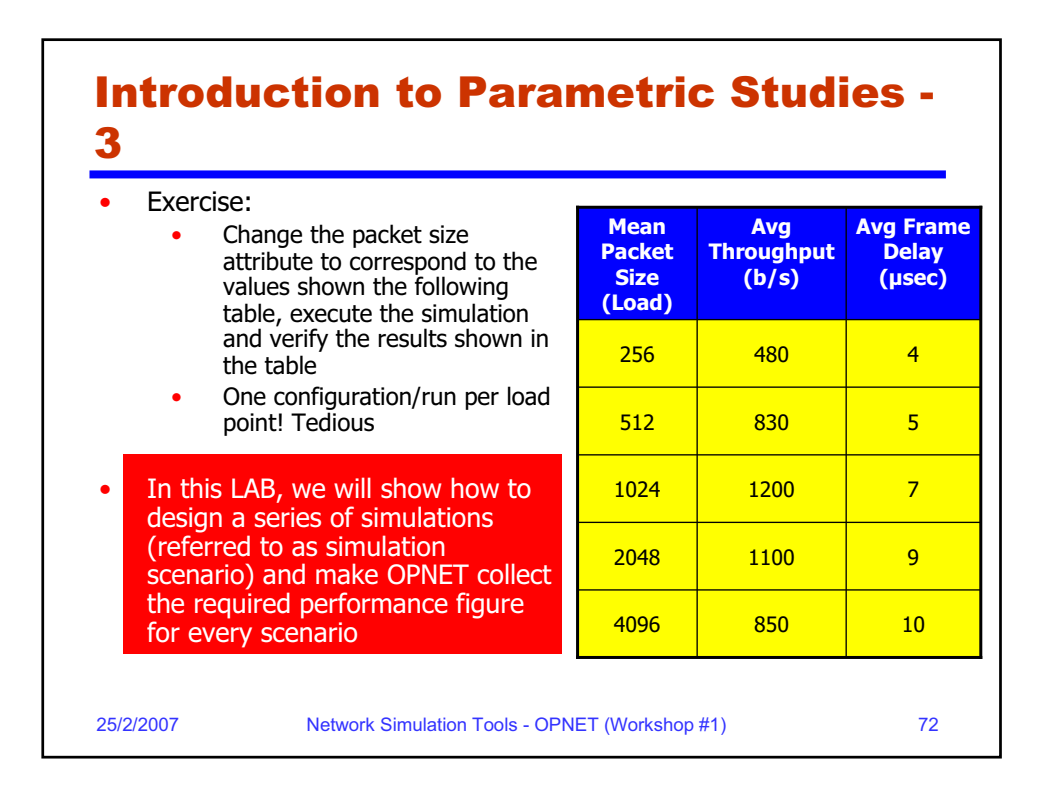

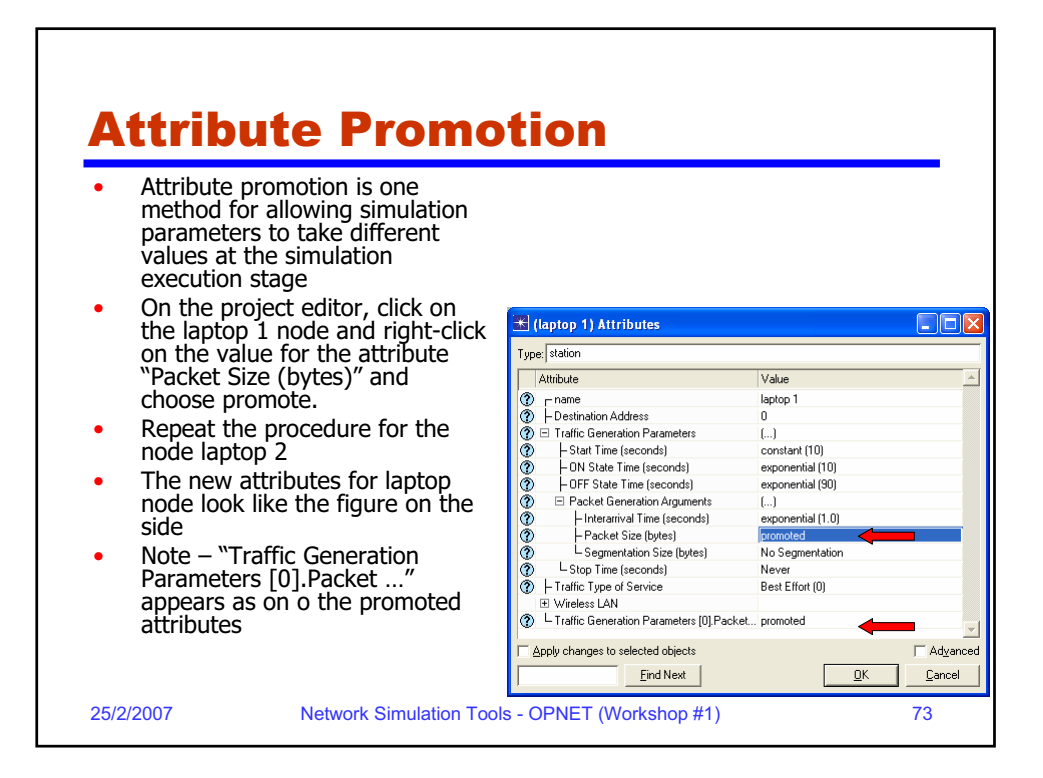

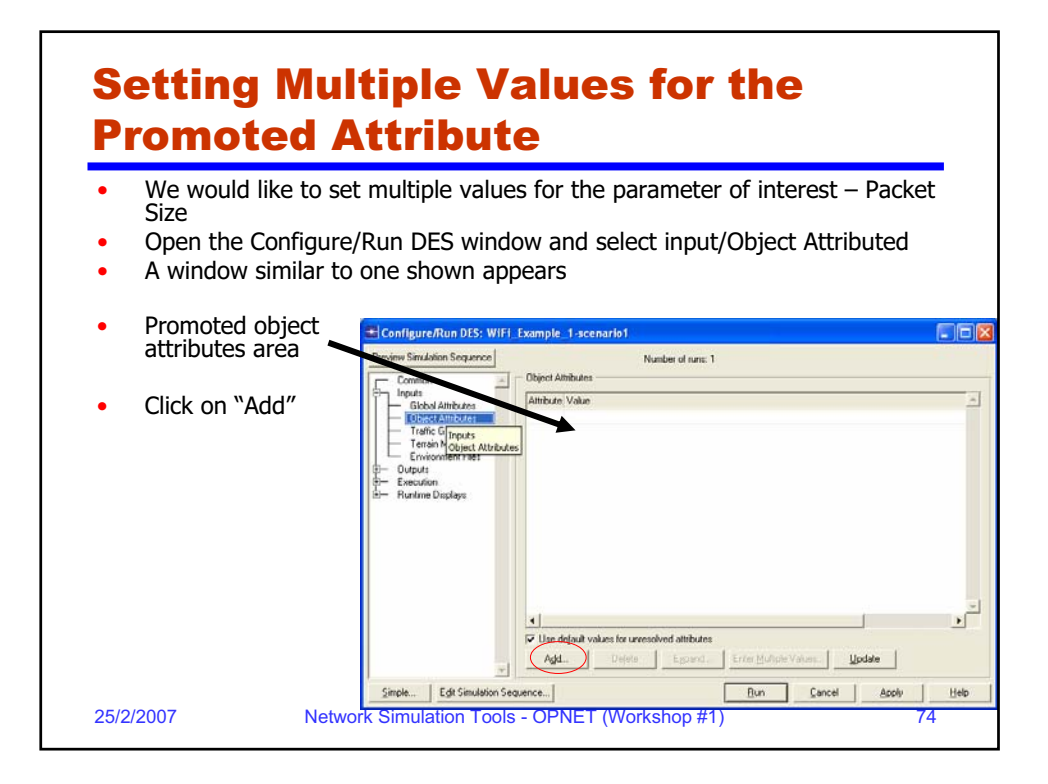

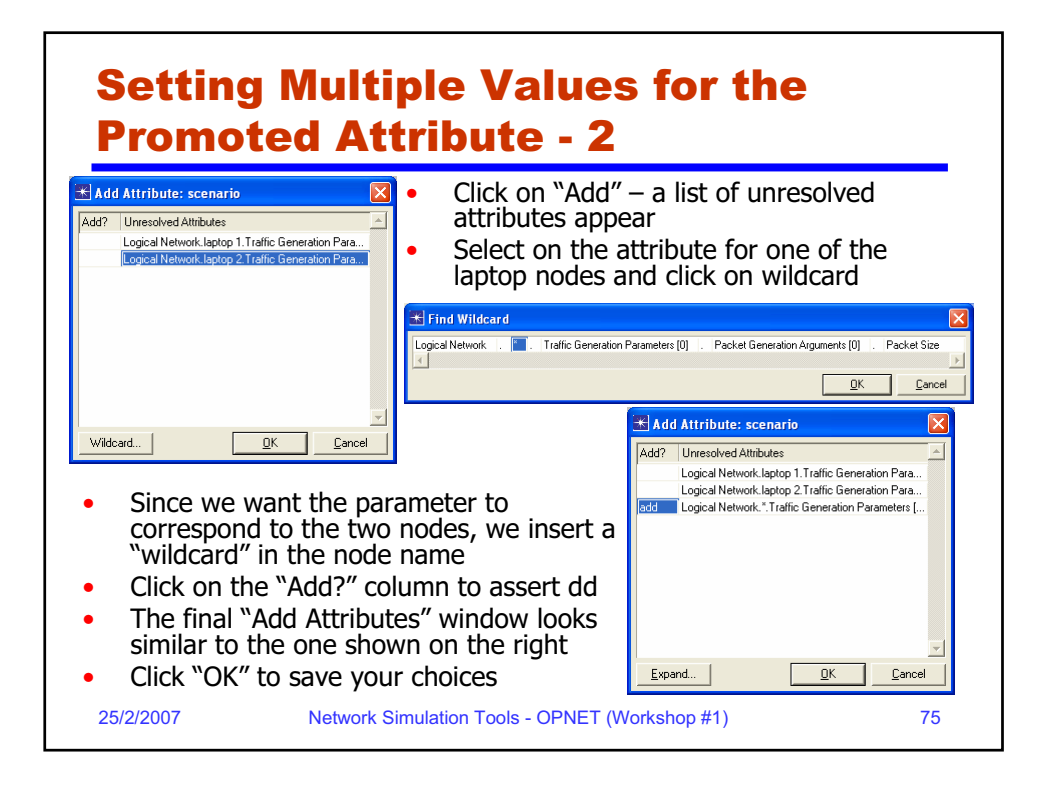

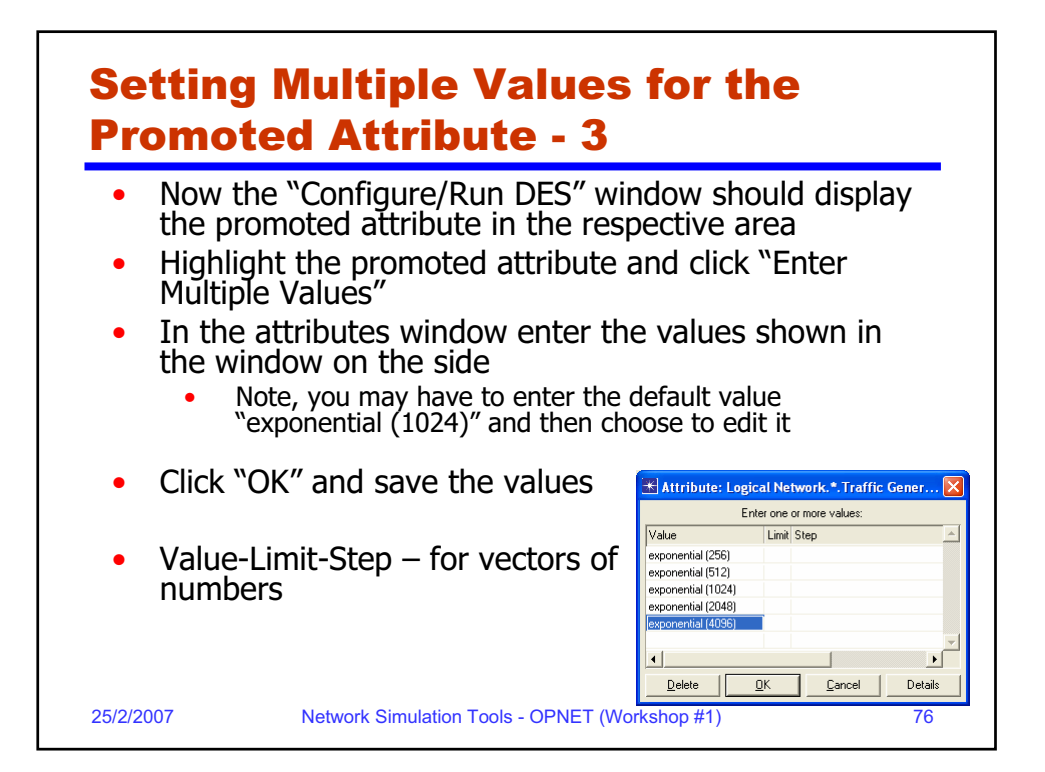

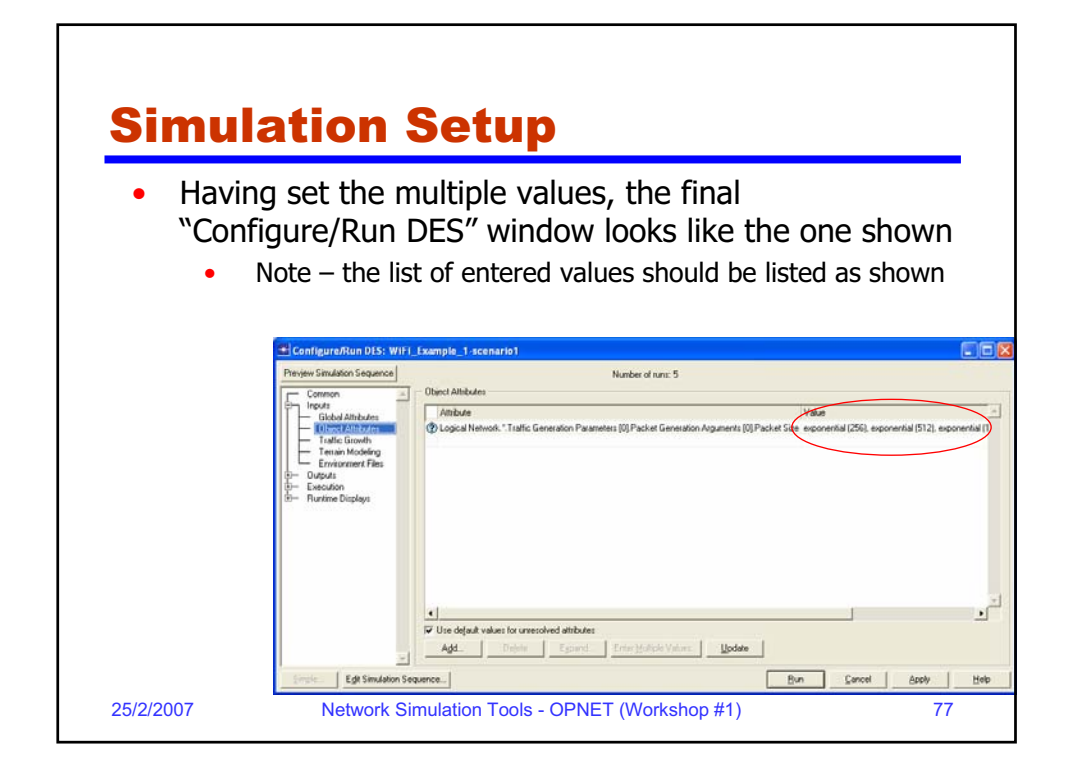

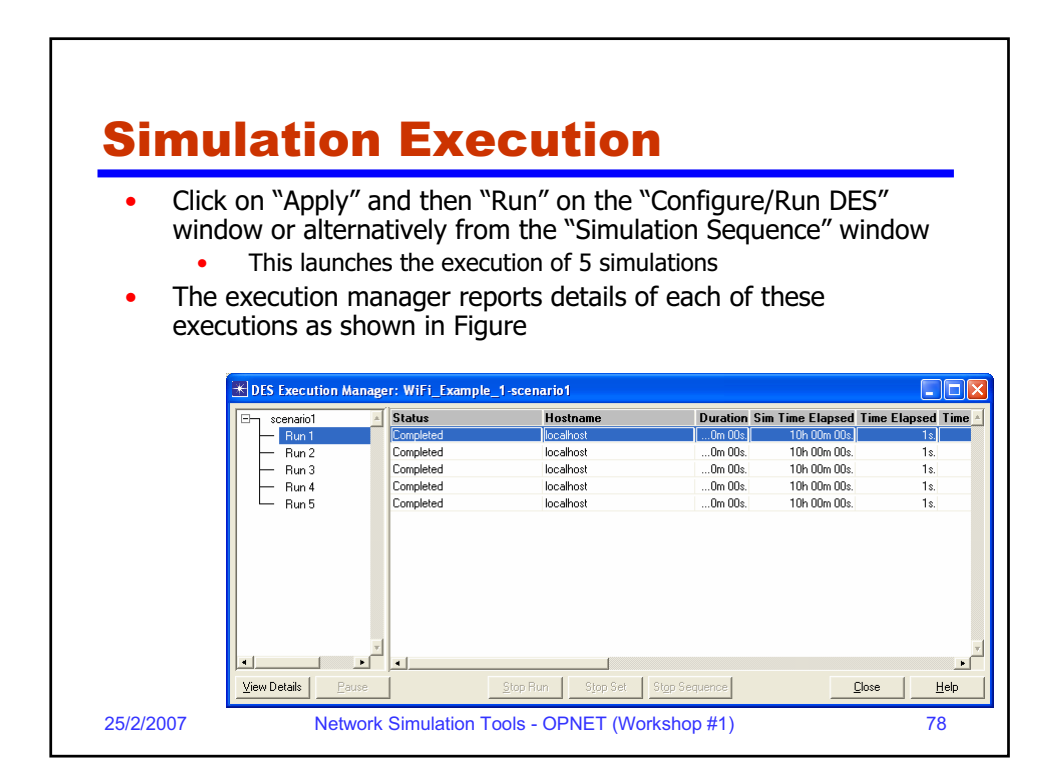

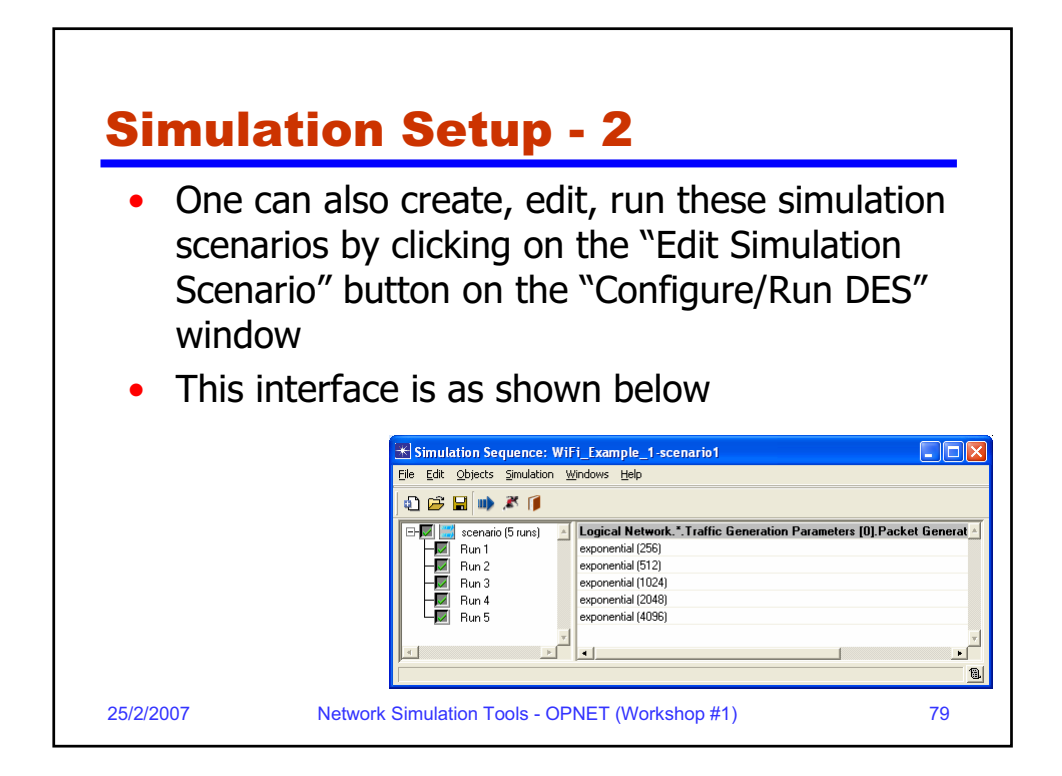

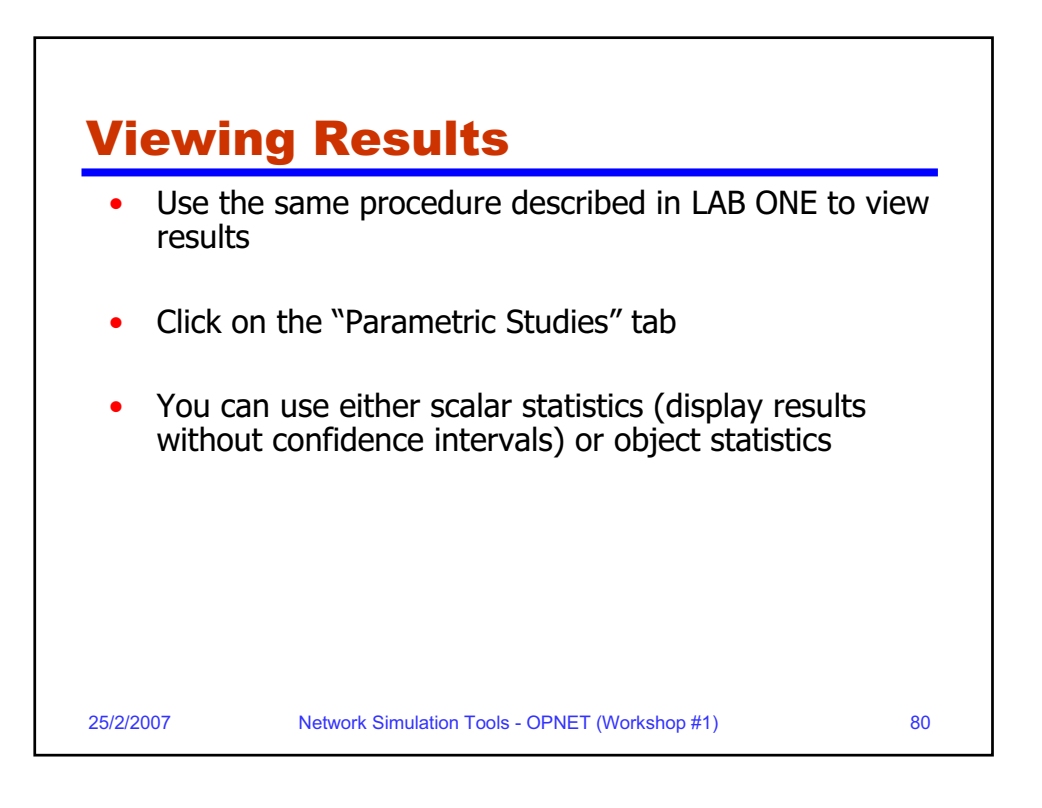

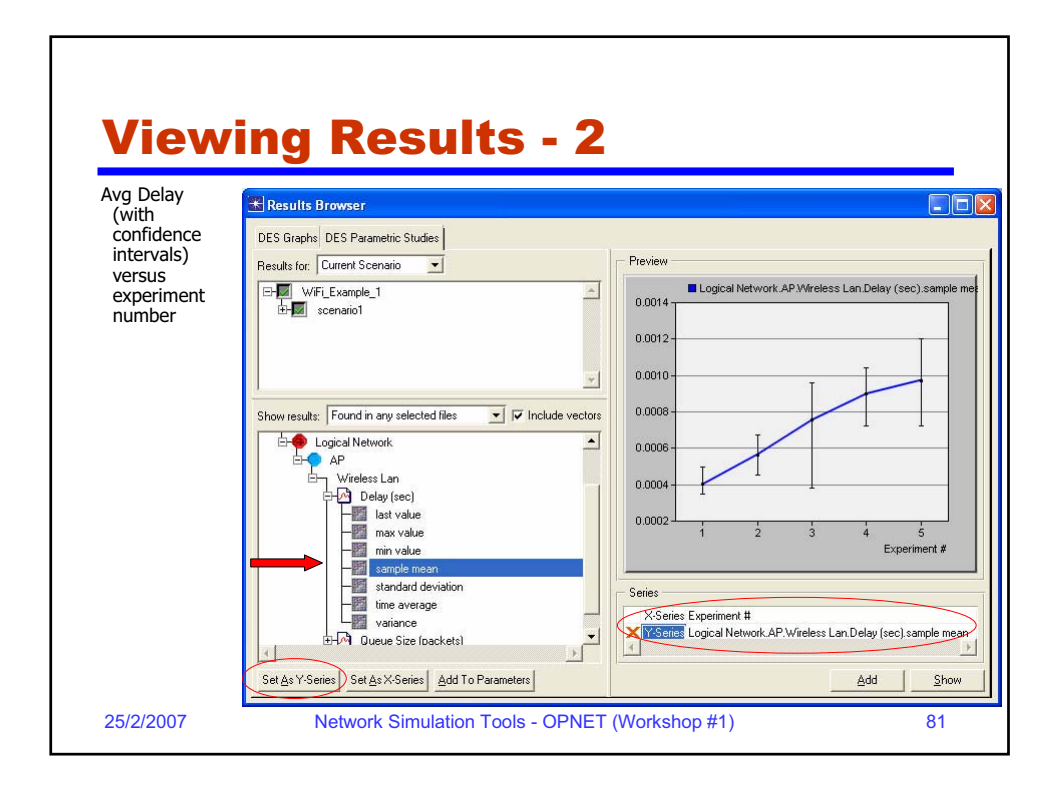

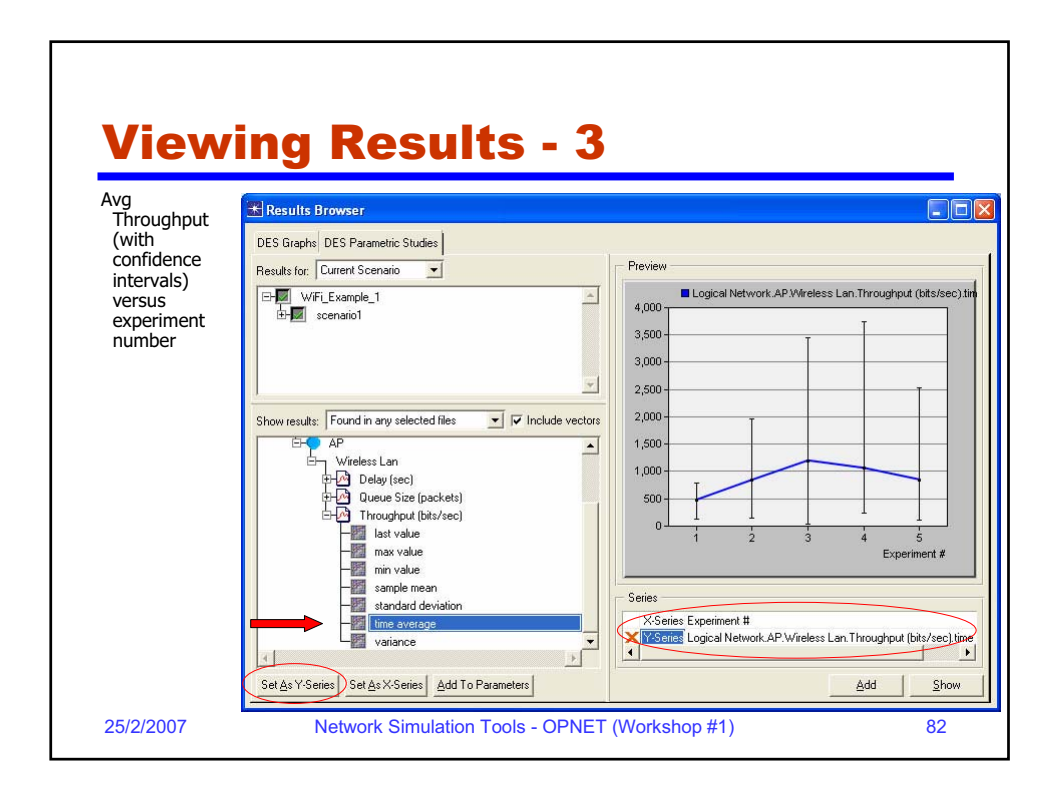

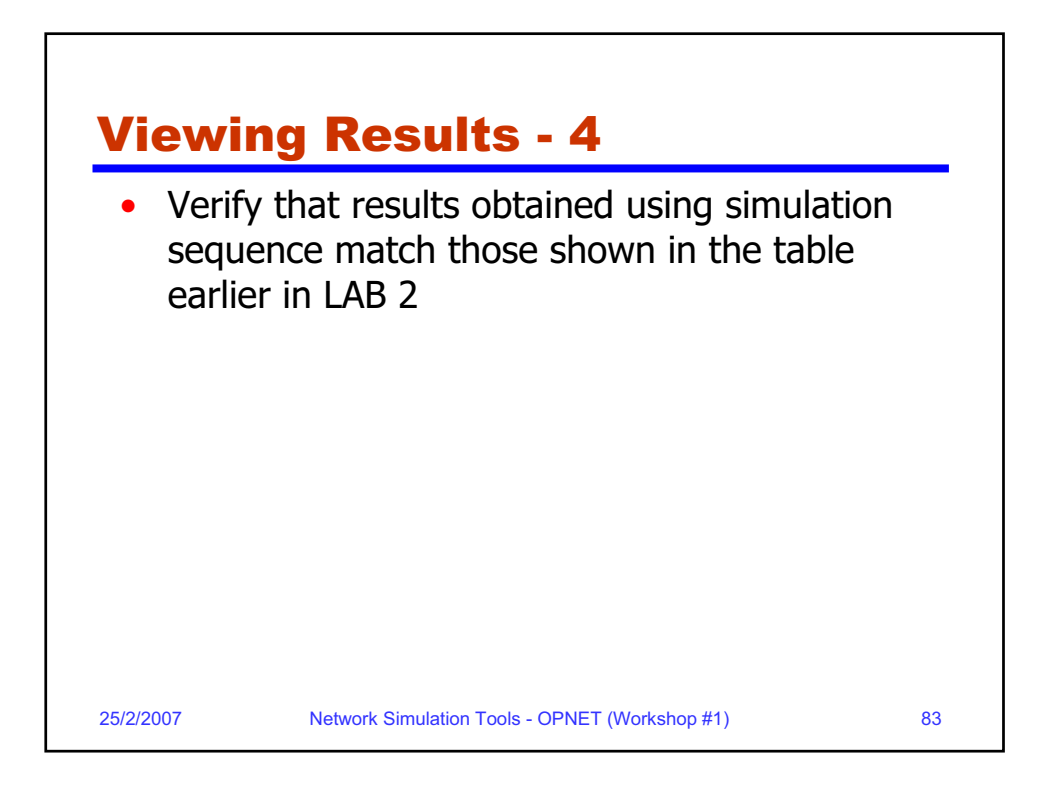

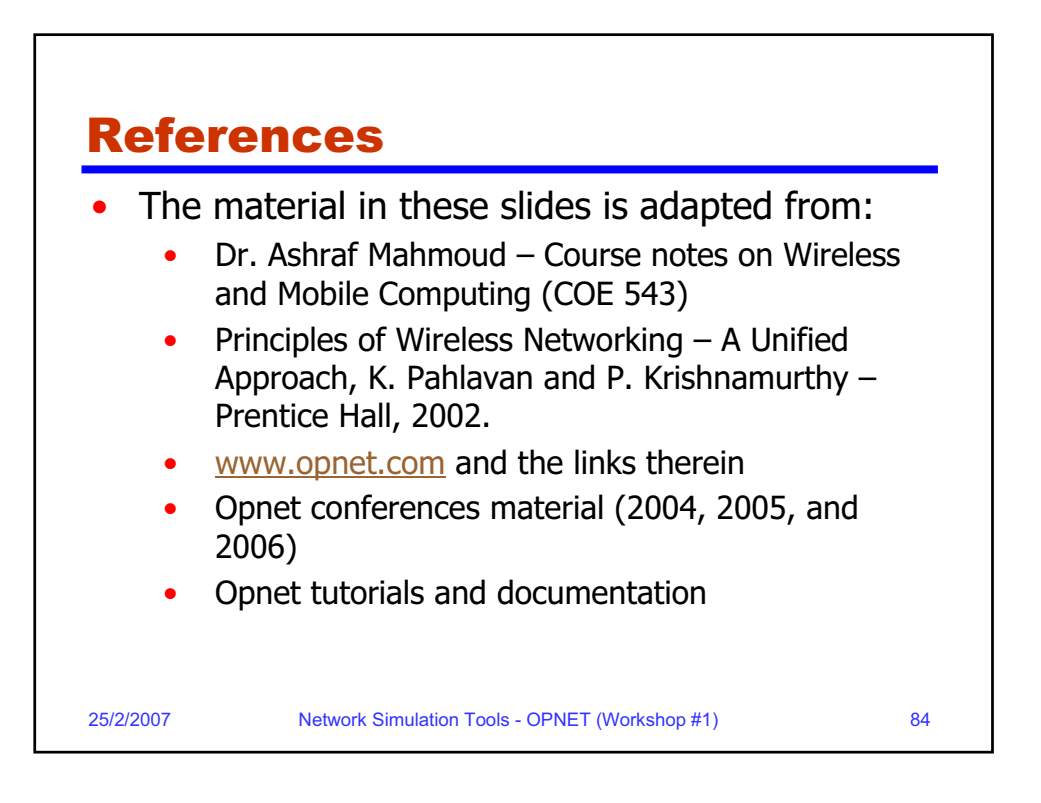